# **3 SCA Service Component Architecture**

 

4 Java Common Annotations and APIs

9 SCA Version 1.00. March 21 2007

# 12 Technical Contacts: 13 Ron Barack SAP AG 14 Michael Beisiegel IBM Corporation **Henning Blohm** SAP AG 16 Dave Booz IBM Corporation **17** Jeremy Boynes Independent 18 Ching-Yun Chao IBM Corporation **Adrian Colyer** Interface21 **Mike Edwards** IBM Corporation **Hal Hildebrand** Oracle 22 Sabin Ielceanu TIBCO Software, Inc **Anish Karmarkar** Oracle **Daniel Kulp IONA Technologies plc. Ashok Malhotra** Oracle **Jim Marino** BEA Systems, Inc. 27 Michael Rowley BEA Systems, Inc.

28 Ken Tam BEA Systems, Inc 29 Scott Vorthmann TIBCO Software, Inc

- 30 Lance Waterman Sybase, Inc.
- 
- 

## <span id="page-1-0"></span><sup>35</sup>*Copyright Notice*

36 **© Copyright BEA Systems, Inc., Cape Clear Software, International Business Machines Corp, Interface21, IONA Technologies,**  37 **Oracle, Primeton Technologies, Progress Software, Red Hat, Rogue Wave Software, SAP AG., Siemens AG., Software AG., Sybase**  38 **Inc., TIBCO Software Inc., 2005, 2007. All rights reserved.** 

39

### <span id="page-1-1"></span><sup>40</sup>*License*

41

42 The Service Component Architecture Specification is being provided by the copyright holders under the following 43 license. By using and/or copying this work, you agree that you have read, understood and will comply with the 44 following terms and conditions:

45

50

46 Permission to copy and display the Service Component Architecture Specification and/or portions thereof, 47 without modification, in any medium without fee or royalty is hereby granted, provided that you include the 48 following on ALL copies of the Service Component Architecture Specification, or portions thereof, that you 49 make:

- 51 1. A link or URL to the Service Component Architecture Specification at this location:
- 52 <http://www.osoa.org/display/Main/Service+Component+Architecture+Specifications>
- 54 2. The full text of this copyright notice as shown in the Service Component Architecture Specification.
- 55

53

56 BEA, Cape Clear, IBM, Interface21, IONA, Oracle, Primeton, Progress Software, Red Hat, Rogue

57 Wave, SAP, Siemens, Software AG., Sun, Sybase, TIBCO (collectively, the "Authors") agree to grant you a 58 royalty-free license, under reasonable, non-discriminatory terms and conditions to patents that they deem 59 necessary to implement the Service Component Architecture Specification.

60

61 THE Service Component Architecture SPECIFICATION IS PROVIDED "AS IS," AND THE AUTHORS MAKE NO 62 REPRESENTATIONS OR WARRANTIES, EXPRESS OR IMPLIED, REGARDING THIS SPECIFICATION AND THE 63 IMPLEMENTATION OF ITS CONTENTS, INCLUDING, BUT NOT LIMITED TO, WARRANTIES OF MERCHANTABILITY, 64 FITNESS FOR A PARTICULAR PURPOSE, NON-INFRINGEMENT OR TITLE.

65

66 THE AUTHORS WILL NOT BE LIABLE FOR ANY DIRECT, INDIRECT, SPECIAL, INCIDENTAL OR CONSEQUENTIAL 67 DAMAGES ARISING OUT OF OR RELATING TO ANY USE OR DISTRIBUTION OF THE Service Components 68 Architecture SPECIFICATION.

70 The name and trademarks of the Authors may NOT be used in any manner, including advertising or publicity 71 pertaining to the Service Component Architecture Specification or its contents without specific, written prior 72 permission. Title to copyright in the Service Component Architecture Specification will at all times remain with 73 the Authors.

74

69

75 No other rights are granted by implication, estoppel or otherwise.

76

## <span id="page-1-2"></span><sup>77</sup>*Status of this Document*

78 This specification may change before final release and you are cautioned against relying on the content of this 79 specification. The authors are currently soliciting your contributions and suggestions. Licenses are available for 80 the purposes of feedback and (optionally) for implementation.

- 81
- 82
- 83
- 84
- 85 IBM is a registered trademark of International Business Machines Corporation in the United States,
- 86 other countries, or both.
- 87 BEA is a registered trademark of BEA Systems, Inc.
- 88 Cape Clear is a registered trademark of Cape Clear Software
- 89 IONA and IONA Technologies are registered trademarks of IONA Technologies plc.
- 90 Oracle is a registered trademark of Oracle USA, Inc.
- 91 Progress is a registered trademark of Progress Software Corporation
- 92 Primeton is a registered trademark of Primeton Technologies, Ltd.
- 93 Red Hat is a registered trademark of Red Hat Inc.
- 94 Rogue Wave is a registered trademark of Quovadx, Inc
- 95 SAP is a registered trademark of SAP AG.
- 96 SIEMENS is a registered trademark of SIEMENS AG
- 97 Software AG is a registered trademark of Software AG
- 98 Sun and Sun Microsystems are registered trademarks of Sun Microsystems, Inc.
- 99 Sybase is a registered trademark of Sybase, Inc.
- 100 TIBCO is a registered trademark of TIBCO Software Inc.
- 101
- 102 Java and all Java-based trademarks are trademarks of Sun Microsystems, Inc. in the United States, other 103 countries, or both.
- 104 Other company, product, or service names may be trademarks or service marks of others.

#### Table of Contents 105

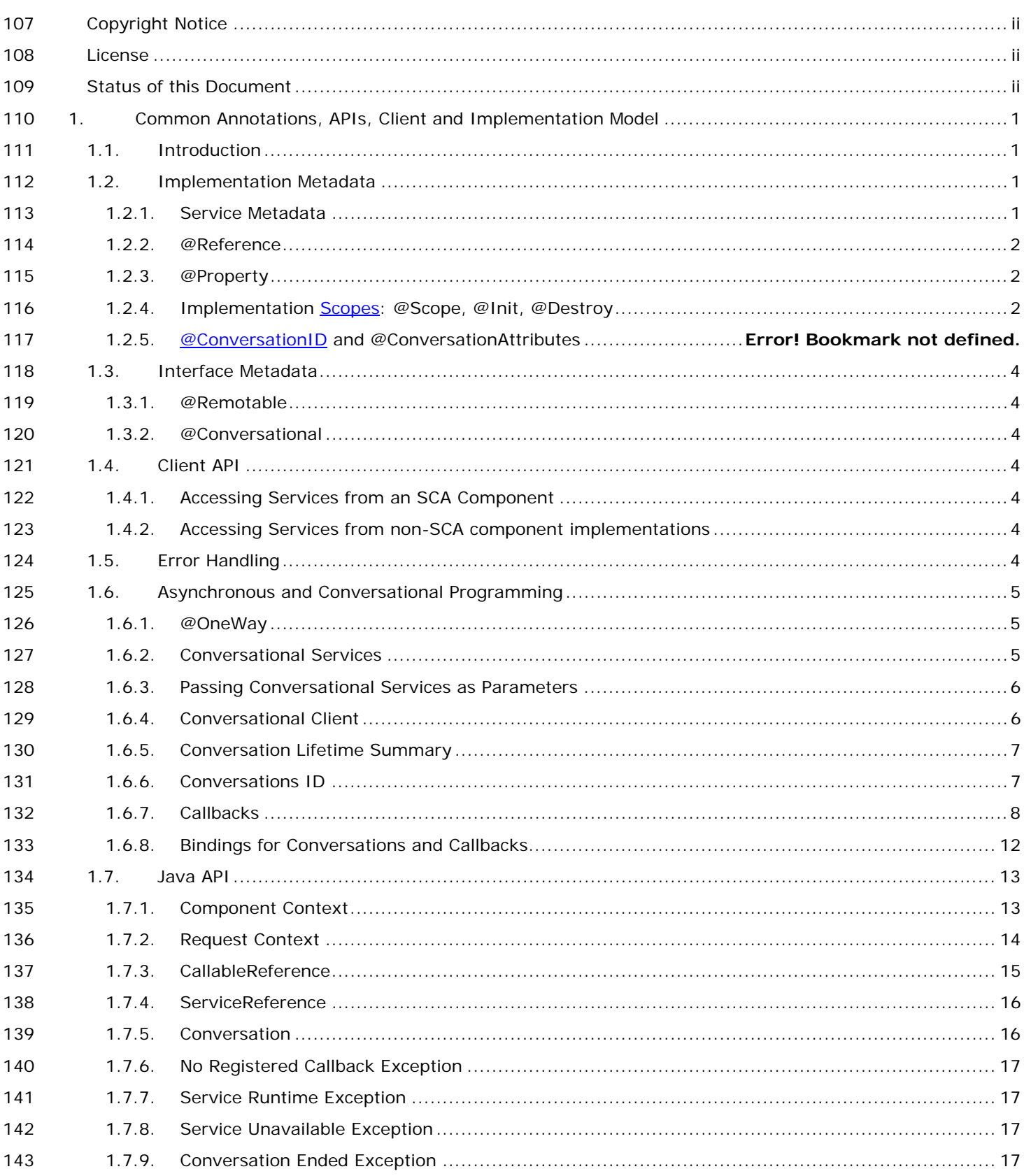

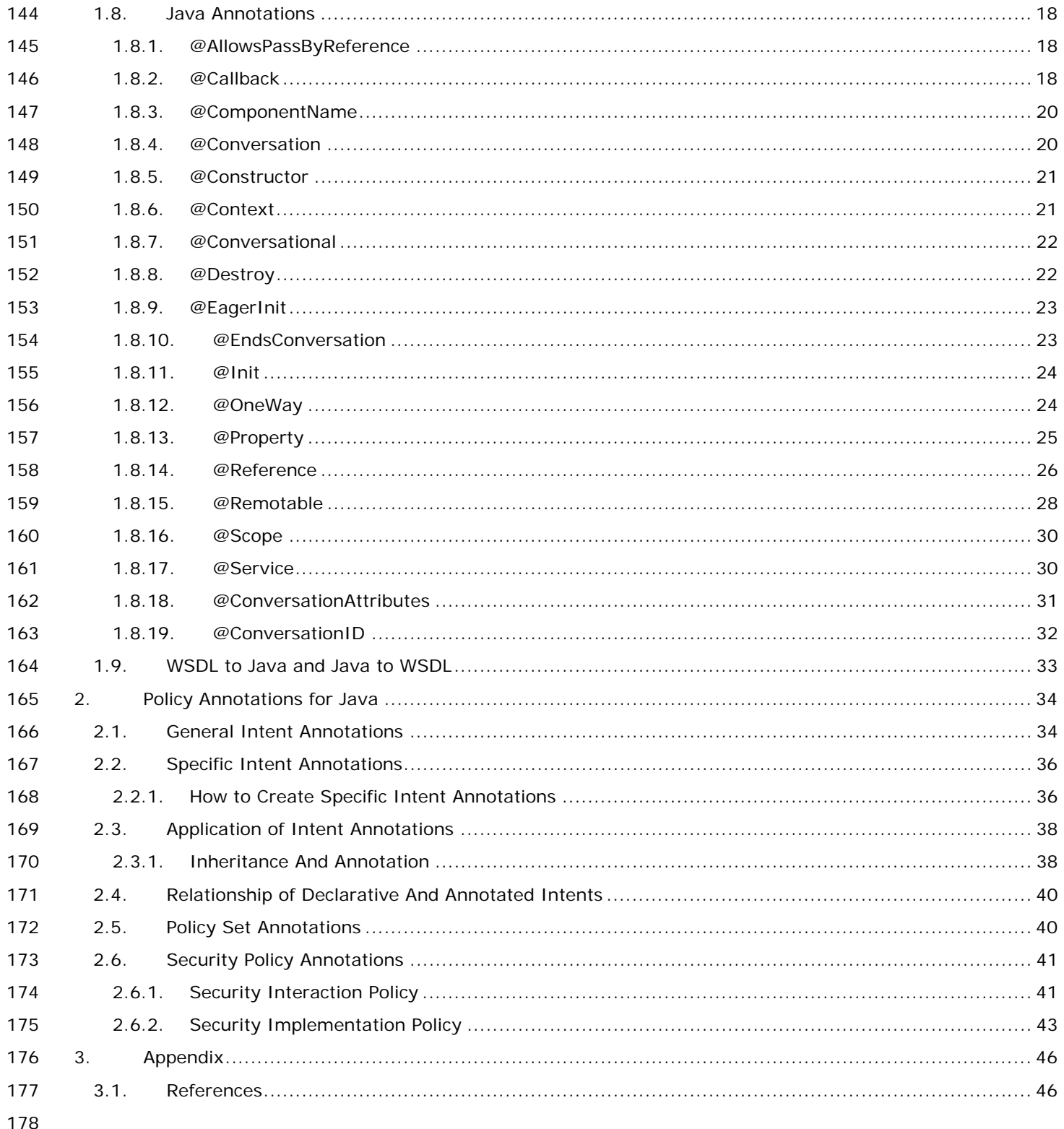

<span id="page-5-3"></span><span id="page-5-2"></span><span id="page-5-1"></span><span id="page-5-0"></span>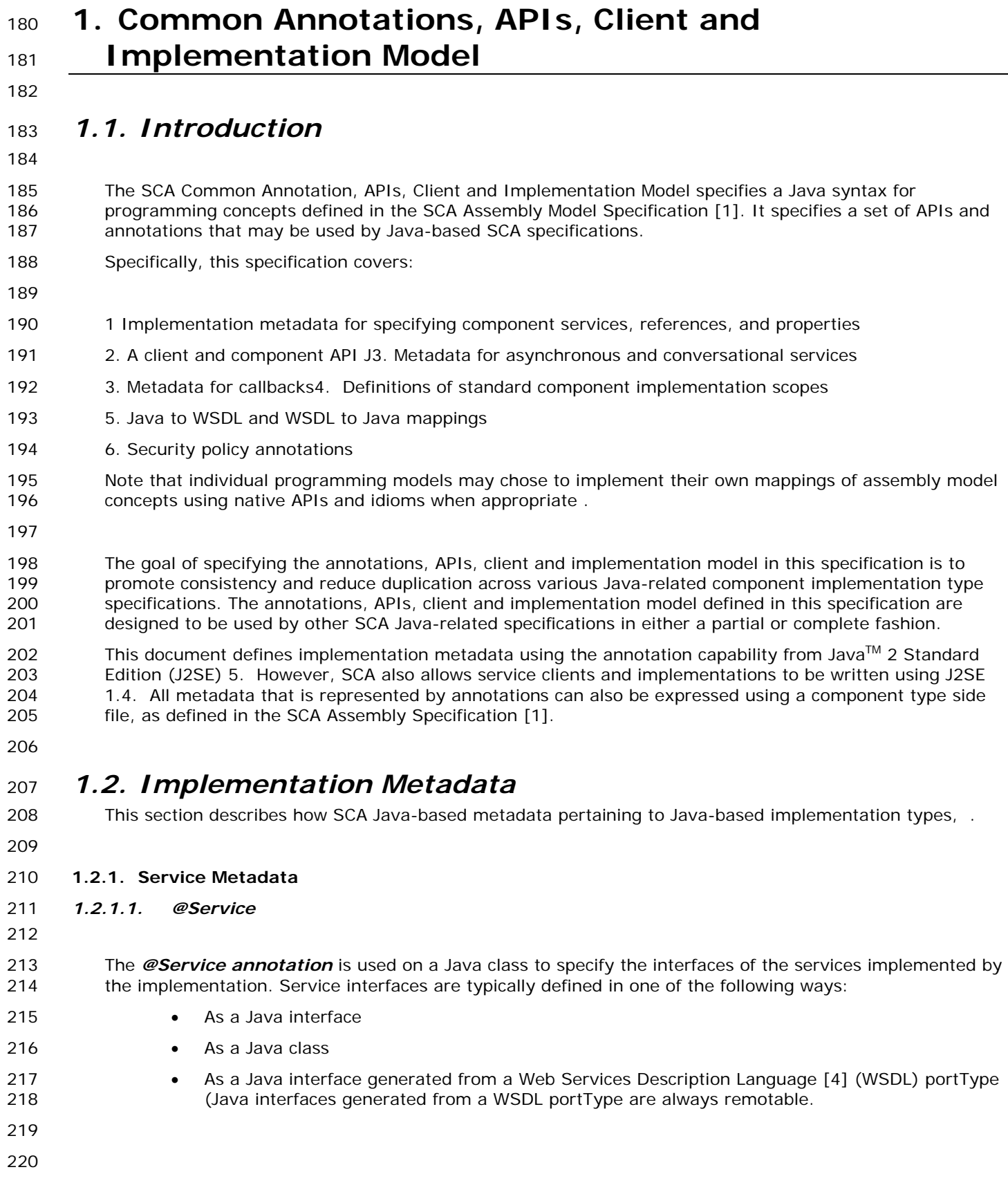

#### 221 *1.2.1.2. Java Semantics of a Remote Service*

- 222 A remotable service is defined using the @Remotable annotation on the Java interface that defines the 223 service. Remotable services are intended to be used for **coarse grained** services, and the parameters are 224 passed **by-value**.
- 225

#### 226 *1.2.1.3. Java Semantics of a Local Service*

- 227 A local service can only be called by clients that are deployed within the same address space as the 228 component implementing the local service.
- 229 A local interface is defined by a Java interface with no @Remotable annotation or is defined by a Java class.
- 230 The following snippet shows the Java interface for a local service.
- 231

233

235

```
232 package services.hello;
```

```
234 public interface HelloService {
```

```
236 String hello(String message);
```
- 237 } 238
- 239 The style of local interfaces is typically *fine grained* and intended for *tightly coupled* interactions.
- 240 The data exchange semantic for calls to local services is *by-reference*. This means that code must be 241 written with the knowledge that changes made to parameters (other than simple types) by either the client 242 or the provider of the service are visible to the other.
- 243

#### <span id="page-6-0"></span>244 **1.2.2. @Reference**

245 Accessing a service using reference injection is done by defining a field, a setter method parameter, or a 246 constructor parameter typed by the service interface and annotated with an *@Reference* annotation.

#### 247 **1.2.3. @Property**

<span id="page-6-1"></span>248 Implementations can be configured through properties, as defined in the SCA Assembly specification [1]. 249 The *@Property* annotation is used to define an SCA property .

#### <span id="page-6-2"></span>250 **1.2.4. Implementation [Scopes](mailto:scopes@Scope)**: @Scope, @Init, @Destroy

- 251 Component implementations can either manage their own state or allow the SCA runtime to do so. In the 252 latter case, SCA defines the concept of *implementation scope,* which specifies a visibility and lifecycle 253 contract an implementation has with the SCA runtime. Invocations on a service offered by a component will 254 be dispatched by the SCA runtime to an implementation instance according to the semantics of its 255 implementation scope.
- 256
- 257 Scopes are specified using the @Scope annotation on the implementation class.
- 258 This document defines four basic scopes:
- 259 STATELESS
- 260 REQUEST
- 261 CONVERSATION
- 262 COMPOSITE
- 263 Java-based implementation types can choose to support any of these scopes, and they may define new 264 scopes specific to their type.
- 265 An implementation type may allow component implementations to declare *lifecycle methods* that are 266 called when an implementation is instantiated or the scope is expired. *@Init* denotes the method to be
- 268 implementation marked to eagerly initialize, see Section XXX). *@Destroy* specifies the method to be called 269 when the scope ends. Note that only public, no argument methods may be annotated as lifecycle methods.
- 270 The following snippet shows a fragment of a service implementation annotated with lifecycle methods.

```
271 
272 @Init<br>273 publio
         273 public void start() { 
274 ... 
275 } 
276 
277 @Destroy 
278 public void stop() { 
279 ... 
280 } 
281
```
282 The following sections specify four standard scopes Java-based implementation types may support.

#### 283 *1.2.4.1. Stateless scope*

284 For stateless components, there is no implied correlation between service requests.

#### 285 *1.2.4.2. Request scope*

- 286 The lifecycle of request scope extends from the point a request on a remotable interface enters the SCA 287 runtime and a thread processes that request until the thread completes synchronously processing the 288 request. During that time, all service requests will be delegated to the same implementation instance of a 289 request-scoped component.
- 290 There are times when a local request scoped service is called without there being a remotable service 291 earlier in the call stack, such as when a local service is called from a non-SCA entity. In these cases, a 292 remote request is always considered to be present, but the lifetime of the request is implementation 293 dependent. For example, a timer event could be treated as a remote request.
- 294

#### 295 *1.2.4.3. Composite scope*

- 296 All service requests are dispatched to the same implementation instance for the lifetime of the containing 297 composite. The lifetime of the containing composite is defined as the time it becomes active in the runtime 298 to the time it is deactivated, either normally or abnormally.
- 299 A composite scoped implementation may also specify eager initialization using the @EagerInit annotation. 300 When marked for eager initialization, the composite scoped instance will be created when its containing 301 component is started. If a method is marked with the @Init annotation, it will be called when the instance is 302 created.
- 303

#### 304 *1.2.4.4. Conversation scope*

- 305 A conversation is defined as a series of correlated interactions between a client and a target service. A 306 conversational scope starts when the first service request is dispatched to an implementation instance 307 offering a conversational service. A conversational scope completes after an end operation defined by the 308 service contract is called and completes processing or the conversation expires. A conversation may be 309 long-running and the SCA runtime may choose to passivate implementation instances. If this occurs, the 310 runtime must guarantee implementation instance state is preserved.
- 311 Note that in the case where a conversational service is implemented by a Java class marked as conversation 312 scoped, the SCA runtime will transparently handle implementation state. It is also possible for an 313 implementation to manage its own state. For example, a Java class having a stateless (or other) scope 314 could implement a conversational service.
- 315
- 316
- 317

## <span id="page-8-0"></span><sup>318</sup>*1.3. Interface Metadata*

319 This section describes SCA metadata for Java interfaces.

#### <span id="page-8-1"></span>320 **1.3.1. @Remotable**

321 The @Remotable annotation on a Java interface indicates that the interface is designed to be used for 322 remote communication. Remotable interfaces are intended to be used for **coarse grained** services. 323 Operations parameters and return values are passed **by-value**.

#### <span id="page-8-2"></span>324 **1.3.2. @Conversational**

325 Java service interfaces may be annotated to specify whether their contract is conversational as described in 326 [the Assembly Specification \[1\]](#page-50-2) by using the @Conversational annotation. A conversational service indicates 327 that requests to the service are correlated in some way

- 328 When @Conversational is not specified on a service interface, the service contract is stateless.
- 329

#### 330

### <span id="page-8-3"></span><sup>331</sup>*1.4. Client API*

332 This section describes how SCA services may be programmatically accessed from components and non-333 managed code, i.e. code not running as an SCA component. .

334

#### <span id="page-8-4"></span>335 **1.4.1. Accessing Services from an SCA Component**

336

337 An SCA component may obtain a service reference through injection or programmatically through the 338 component Context API. Using reference injection is the recommended way to access a service, since it 339 results in code with minimal use of middleware APIs. The ComponentContext API should be used in cases 340 where reference injection is not possible.

341

#### 342 *1.4.1.1. Using the Component Context API*

- 343 When a component implementation needs access to a service where the reference to the service is not 344 known at compile time, the reference can be located using the component's ComponentContext.
- 345

#### <span id="page-8-5"></span>346 **1.4.2. Accessing Services from non-SCA component implementations**

- 347 This section describes how Java code not running as an SCA component that is part of an SCA composite 348 accesses SCA services via references.
- 349

#### 350 *1.4.2.1. ComponentContext*

351 Non-SCA client code can use the ComponentContext API to perform operations against a component in an 352 SCA domain. How client code obtains a reference to a ComponentContext is runtime specific. The following 353 example demonstrates the use of the component Context API by non-SCA code:

354 ComponentContext context = // obtained through host environment-specific means

- 355 HelloService helloService = context.getService(HelloService.class,"HelloService"); 356 String result = helloService.hello("Hello World!");
- 357

## <span id="page-8-6"></span><sup>358</sup>*1.5. Error Handling*

359 Clients calling service methods may experience business exceptions and SCA runtime exceptions.

360 Business exceptions are thrown by the implementation of the called service method, and are defined as 361 checked exceptions on the interface that types the service.

362 SCA runtime exceptions are raised by the SCA runtime and signal problems in the management of 363 component execution and in the interaction with remote services. The SCA runtime exceptions 364 ServiceRuntimeException and ServiceUnavailableException, as defined in section 1.5, are used.

365

# <span id="page-9-0"></span><sup>366</sup>*1.6. Asynchronous and Conversational Programming*

367 Asynchronous programming of a service is where a client invokes a service and carries on executing without 368 waiting for the service to execute. Typically, the invoked service executes at some later time. Output from 369 the invoked service, if any, must be fed back to the client through a separate mechanism, since no output is 370 available at the point where the service is invoked. This is in contrast to the call-and-return style of 371 synchronous programming, where the invoked service executes and returns any output to the client before 372 the client continues. The SCA asynchronous programming model consists of support for non-blocking 373 method calls, conversational services, and callbacks. Each of these topics is discussed in the following 374 sections.

375 Conversational services are services where there is an ongoing sequence of interactions between the client 376 and the service provider, which involve some set of state data – in contrast to the simple case of stateless 377 interactions between a client and a provider. Asynchronous services may often involve the use of a 378 conversation, although this is not mandatory.

379

#### <span id="page-9-1"></span>380 **1.6.1. @OneWay**

381 Nonblocking calls represent the simplest form of asynchronous programming, where the client of the service 382 invokes the service and continues processing immediately, without waiting for the service to execute.

383

384 Any method that returns "void" and has no declared exceptions may be marked with an @OneWay 385 annotation. This means that the method is non-blocking and communication with the service provider may 386 use a binding that buffers the requests and sends it at some later time.

387

388 SCA does not currently define a mechanism for making non-blocking calls to methods that return values or 389 are declared to throw exceptions. It is recommended that service designers define one-way methods as 390 often as possible, in order to give the greatest degree of binding flexibility to deployers.

- 391
- 392

#### <span id="page-9-2"></span>393 **1.6.2. Conversational Services**

394 A service may be declared as conversational by marking its Java interface with @Conversational. If a 395 service interface is not marked with @Conversational, it is stateless.

396

#### 397 *1.6.2.1. ConversationAttributes*

398 A Java-based implementation class may be decorated with *@ConversationAttributes*, which can be used 399 to specify the expiration rules for conversational implementation instances.

- 400 An example of @ *ConversationAttributes* is shown below:
- 401 package com.bigbank;

```
402 import org.osoa.sca.annotations.Conversation; 
403 import org.osoa.sca.annotations.ConversationID; 
404 
405 @ConversationAttributes(maxAge="30 days"); 
        406 public class LoanServiceImpl implements LoanService { 
407 
408 }
```
#### 409 *1.6.2.2. @EndsConversation*

- 410 A method of a conversational interface may be marked with an @EndsConversation annotation. Once a 411 method marked with @EndsConversation has been called, the conversation between client and service 412 provider is at an end, which implies no further methods may be called on that service within the same 413 conversation. This enables both the client and the service provider to free up resources that were 414 associated with the conversation.
- 415 It is also possible to mark a method on a callback interface (described later) with @EndsConversation, in 416 order for the service provider to be the party that chooses to end the conversation.
- 417 If a method on a conversational interface is called after the conversation has ended, the
- 418 ConversationEndedException (which extends ServiceRuntimeException) is thrown. This may also occur if
- 419 there is a race condition between the client and the service provider calling their respective
- 420 @EndsConversation methods.
- 421

#### <span id="page-10-0"></span>422 **1.6.3. Passing Conversational Services as Parameters**

- 423 The service reference which represents a single conversation can be passed as a parameter to another 424 service, even if that other service is remote. This may be used in order to allow one component to continue 425 a conversation that had been started by another.
- 426 A service provider may also create a service reference for itself that it can pass to other services. A service 427 implementation does this with a call to
- 428 interface ComponentContext{

```
429 …
```

```
430 <B> ServiceReference<B> createSelfReference (Class businessInterface); 
431 <B> ServiceReference<B> createSelfReference (Class businessInterface, 
432 String serviceName);<br>433 }
```
- 433 } 434
- 435 The second variant, which takes an additional *serviceName* parameter, must be used if the component 436 implements multiple services.
- 437 This capability may be used to support complex callback patterns, such as when a callback is applicable only 438 to a subset of a larger conversation. Simple callback patterns are handled by the built-in callback support 439 described later.
- 440

#### <span id="page-10-1"></span>441 **1.6.4. Conversational Client**

442 The client of a conversational service does not need to code in a special way. The client can take advantage 443 of the conversational nature of the interface through the relationship of the different methods in the 444 interface and the data they may share in common. If the service is asynchronous, the client may like to 445 use a feature such as the conversationID to keep track of any state data relating to the conversation.

446 The developer of the client knows that the service is conversational by introspecting the service contract. 447 The following shows how a client accesses the conversational service described above:

- 448
- 449 @Reference 450 LoanService loanService;<br>451 // Known to be conversat // Known to be conversational because the interface is marked as 452 // conversational 453 454 **public void** applyForMortgage(Customer customer, HouseInfo houseInfo, int term) 456 { 457 LoanApplication loanApp; 458 loanApp = createApplication(customer, houseInfo); 459 loanService.apply(loanApp); 460 loanService.lockCurrentRate(term);

<span id="page-11-1"></span><span id="page-11-0"></span>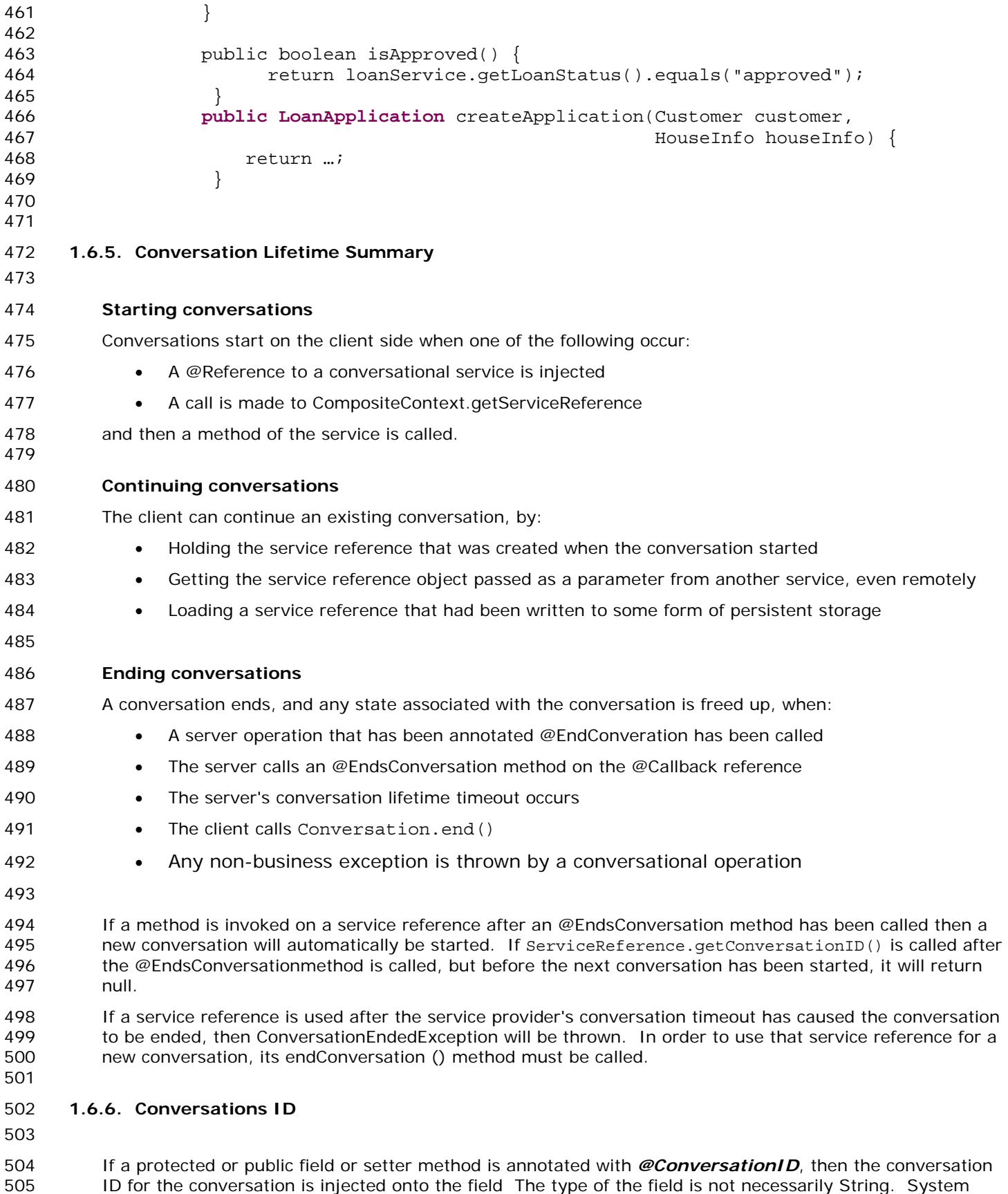

- 506 generated conversation IDs are always strings, but application generated conversation IDs may be other 507 complex types.
- 508
- 509

511

#### 510 *1.6.6.1. Application Specified Conversation IDs*

- 512 It is also possible to take advantage of the state management aspects of conversational services while using 513 a client-provided conversation ID. To do this, the client would not use reference injection, but would use 514 the of ServiceReference.setConversationID() API.
- 515 The conversation ID that is passed into this method should be an instance of either a String or an object 516 that is serializable into XML. The ID must be unique to the client component over all time. If the client is 517 not an SCA component, then the ID must be globally unique.
- 518 Not all conversational service bindings support application-specified conversation IDs or may only support 519 application-specified conversation IDs that are Strings.
- 520

#### 521 *1.6.6.2. Accessing Conversation IDs from Clients*

- 522 Whether the conversation ID is chosen by the client or is generated by the system, the client may access 523 the conversation ID by calling ServiceReference.getConversationID().
- 524 If the conversation ID is not application specified, then the ServiceReference.getConversationID() 525 method is only guaranteed to return a valid value after the first operation has been invoked, otherwise it 526 returns null.
- 527

#### <span id="page-12-0"></span>528 **1.6.7. Callbacks**

- 529 A callback service is a service that is used for asynchronous communication from a service provider back to 530 its client in contrast to the communication through return values from synchronous operations. Callbacks 531 are used by *bidirectional services*, which are services that have two interfaces:
- 532 an interface for the provided service
- 533 a callback interface that must be provided by the client
- 534 Callbacks may be used for both remotable and local services. Either both interfaces of a bidirectional 535 service must be remotable, or both must be local. It is illegal to mix the two. There are two basic forms of 536 callbacks: stateless callbacks and stateful callbacks.
- 537 A callback interface is declared by using the @Callback annotation on a remotable service interface, which 538 takes the Java Class object of the interface as a parameter. The annotation may also be applied to a 539 method or to a field of an implementation, which is used in order to have a callback injected, as explained 540 in the next section.
- 541

#### 542 *1.6.7.1. Stateful Callbacks*

- 543 A stateful callback represents a specific implementation instance of the component that is the client of the 544 service. The interface of a stateful callback should be marked as *conversational*.
- 545 The following example interfaces define an interaction over stateful callback.
- 546 package somepackage;

```
547 import org.osoa.sca.annotations.Callback;
```

```
548 import org.osoa.sca.annotations.Conversational;<br>549 import org.osoa.sca.annotations.Remotable;
```
- import org.osoa.sca.annotations.Remotable;
- 550 @Remotable
- 551 @Conversational

```
552 @Callback(MyServiceCallback.class)
```
553 public interface MyService { 554

```
555 public void someMethod(String arg);<br>556 }
556 } 
557 
558 @Remotable<br>559 public int
            559 public interface MyServiceCallback { 
560 
561 public void receiveResult(String result); 
562 }
563 
564 An implementation of the service in this example could use the @Callback annotation to request that a 
565 stateful callback be injected. The following is a fragment of an implementation of the example service. In 
566 this example, the request is passed on to some other component, so that the example service acts 
567 essentially as an intermediary. Because the service is conversation scoped, the callback will still be 
568 available when the backend service sends back its asynchronous response. 
569 
570 @Callback
571 protected MyServiceCallback callback; 
572 
573 @Reference<br>574 protected
           protected MyService backendService;
575 
576 public void someMethod(String arg) { 
577 backendService.someMethod(arg);
578 } 
579 
580 public void receiveResult(String result) { 
581 callback.receiveResult(result);
582 }
583 
584 This fragment must come from an implementation that offers two services, one that it offers to it clients 
585 (MyService) and one that is used for receiving callbacks from the back end (MyServiceCallback). The client 
586 of this service would also implement the methods defined in MyServiceCallback. 
587 
588 
589 private MyService myService; 
590 
591 @Reference<br>592 mublic voie
            public void setMyService(MyService service){
593 myService = service; 
594 } 
595 
596 public void aClientMethod() { 
597 ... 
598 myService.someMethod(arg);<br>599 }
599 } 
600 public void receiveResult(String result) { 
601 // code to process the result 
602 }
603
```
604 Stateful callbacks support some of the same use cases as are supported by the ability to pass service 605 references as parameters. The primary difference is that stateful callbacks do not require any additional 606 parameters be passed with service operations. This can be a great convenience. If the service has many 607 operations and any of those operations could be the first operation of the conversation, it would be unwieldy 608 to have to take a callback parameter as part of every operation, just in case it is the first operation of the 609 conversation. It is also more natural than requiring the application developers to invoke an explicit 610 operation whose only purpose is to pass the callback object that should be used.

611

#### 612 *1.6.7.2. Stateless Callbacks*

613 A stateless callback interface is a callback whose interface is not marked as *conversational*. Unlike 614 stateless services, the client of that uses stateless callbacks will not have callback methods routed to an 615 instance of the client that contains any state that is relevant to the conversation. As such, it is the 616 responsibility of such a client to perform any persistent state management itself. The only information that 617 the client has to work with (other than the parameters of the callback method) is a callback ID object that is 618 passed with requests to the service and is guaranteed to be returned with any callback.

619 The following is a repeat of the client code fragment above, but with the assumption that in this case the 620 MyServiceCallback is stateless. The client in this case needs to set the callback ID before invoking the 621 service and then needs to get the callback ID when the response is received.

622

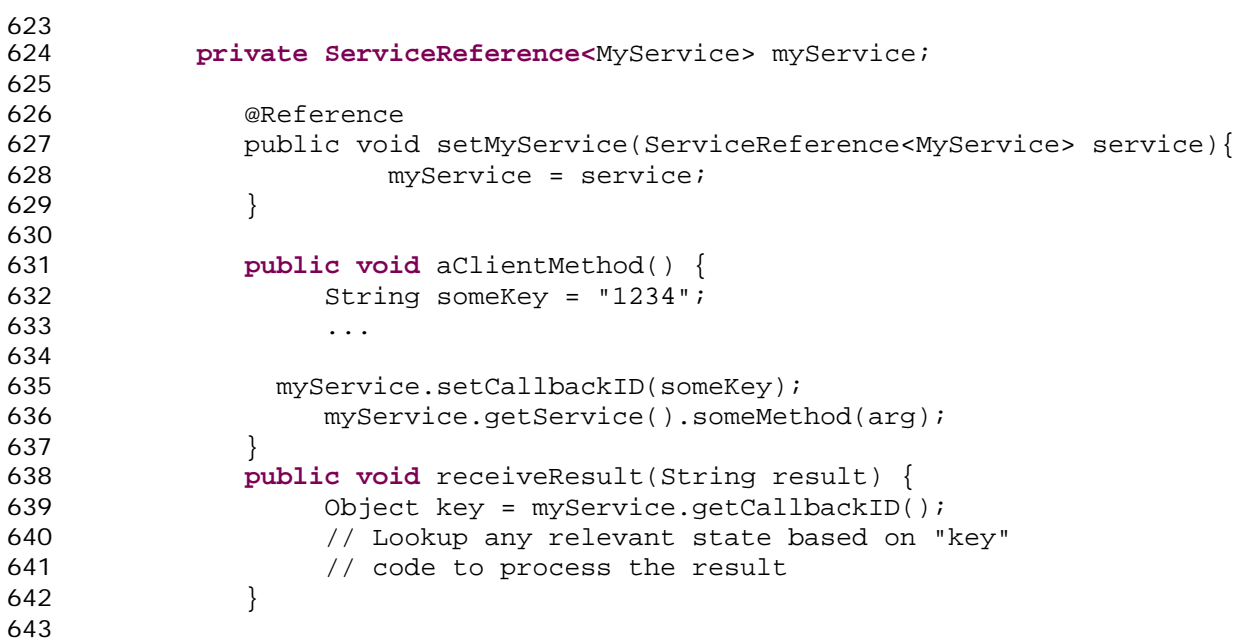

644 Just as with stateful callbacks, a service implementation gets access to the callback object by annotating a 645 field or setter method with the @Callback annotation, such as the following:

```
646 
647 @Callback 
648 protected MyServiceCallback callback;
```
650 The difference for stateless services is that the callback field would not be available if the component is 651 servicing a request for anything other than the original client. So, the technique used in the previous 652 section, where there was a response from the backendService which was forwarded as a callback from 653 MyService would not work because the callback field would be null when the message from the backend 654 system was received.

655

657

649

#### 656 *1.6.7.3. Implementing Multiple Bidirectional Interfaces*

658 Since it is possible for a single implementation class to implement multiple services, it is also possible for 659 callbacks to be defined for each of the services that it implements. The service implementation can include 660 an injected field for each of its callbacks. The runtime injects the callback onto the appropriate field based 661 on the type of the callback. The following shows the declaration of two fields, each of which corresponds to 662 a particular service offered by the implementation.

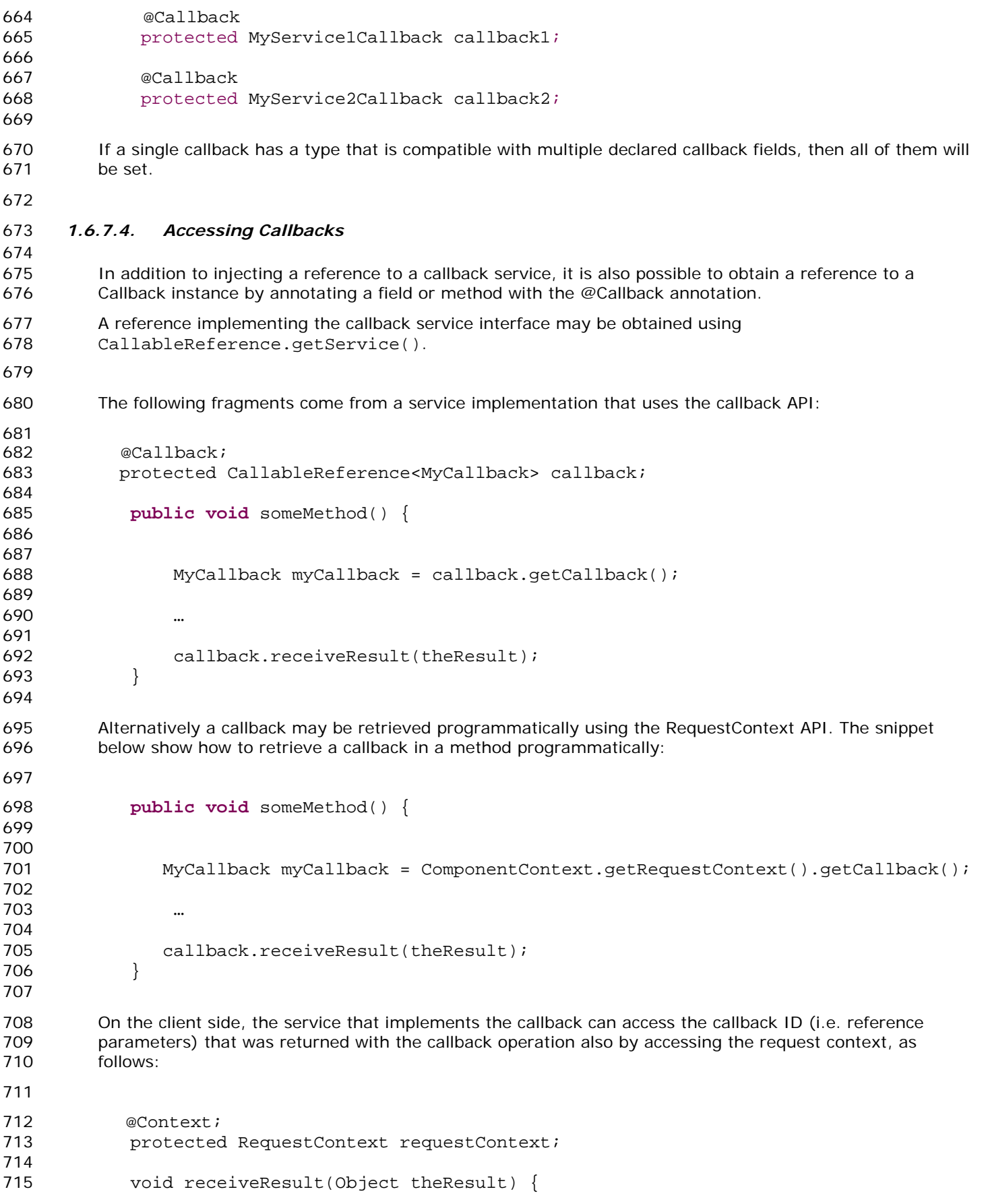

716 717 Object refParams = requestContext.getServiceReference().getCallbackID(); 718 …

719 } 720

721 On the client side, the object returned by the getServiceReference() method represents the service 722 reference that was used to send the original request. The object returned by getCallbackID() 723 represents the identity associated with the callback, which may be a single String or may be an object (as 724 described below in "Customizing the Callback Identity").

725

#### 726 *1.6.7.5. Customizing the Callback*

727

728 By default, the client component of a service is assumed to be the callback service for the bidirectional 729 service. However, it is possible to change the callback by using the ServiceReference.setCallback() 730 method. The object passed as the callback should implement the interface defined for the callback, 731 including any additional SCA semantics on that interface such as its scope and whether or not it is 732 remotable.

733 Since a service other than the client can be used as the callback implementation, SCA does not generate a 734 deployment-time error if a client does not implement the callback interface of one of its references. 735 However, if a call is made on such a reference without the setCallback() method having been called, 736 then a *NoRegisteredCallbackException* will be thrown on the client.

737 A callback object for a stateful callback interface has the additional requirement that it must be serializable. 738 The SCA runtime may serialize a callback object and persistently store it.

739 A callback object may be a service reference to another service. In that case, the callback messages go 740 directly to the service that has been set as the callback. If the callback object is not a service reference, 741 then callback messages go to the client and are then routed to the specific instance that has been 742 registered as the callback object. However, if the callback interface has a stateless scope, then the callback 743 object **must** be a service reference.

744

#### 745 *1.6.7.6. Customizing the Callback Identity*

746

747 The identity that is used to identify a callback request is, by default, generated by the system. However, it 748 is possible to provide an application specified identity that should be used to identify the callback by calling 749 the ServiceReference.setCallbackID() method. This can be used even either stateful or stateless callbacks. 750 The identity will be sent to the service provider, and the binding must guarantee that the service provider 751 will send the ID back when any callback method is invoked.

752

753 The callback identity has the same restrictions as the conversation ID. It should either be a string or an 754 object that can be serialized into XML. Bindings determine the particular mechanisms to use for 755 transmission of the identity and these may lead to further restrictions when using a given binding.

756

#### <span id="page-16-0"></span>757 **1.6.8. Bindings for Conversations and Callbacks**

758 There are potentially many ways of representing the conversation ID for conversational services depending 759 on the type of binding that is used. For example, it may be possible WS-RM sequence ids for the 760 conversation ID if reliable messaging is used in a Web services binding. WS-Eventing uses a different 761 technique (the wse: Identity header). There is also a WS-Context OASIS TC that is creating a general 762 purpose mechanism for exactly this purpose.

763 SCA's programming model supports conversations, but it leaves up to the binding the means by which the 764 conversation ID is represented on the wire.

# *1.7. Java API*

- <span id="page-17-0"></span>767 This section provides a reference for the Java API offered by SCA.
- 

#### <span id="page-17-1"></span>**1.7.1. Component Context**

- 770 The following snippet defines ComponentContext:
- 
- **package** org.osoa.sca; **public interface** ComponentContext { 776 String getURI(); <B> B getService(Class<B> businessInterface, String referenceName); <B> ServiceReference<B> getServiceReference(Class<B> businessInterface, 781 String referenceName); <B> ServiceReference<B> createSelfReference(Class<B> businessInterface); <B> ServiceReference<B> createSelfReference(Class<B> businessInterface, String serviceName); <B> B getProperty(Class<B> type, String propertyName); <B, R extends CallableReference<B>> R cast(B target) **throws IllegalArgumentException**; 793 RequestContext getRequestContext(); <B> ServiceReference<B> cast(B target) throws IllegalArgumentException; } **• getURI**() - returns the absolute URI of the component within the SCA domain • **getService***(Class<B> businessInterface, String referenceName)* – Returns a proxy for the 799 reference defined by the current component. • **getServiceReference***(Class<B> businessInterface, String referenceName)* – Returns a
- 801 ServiceReference defined by the current component.
- **createSelfReference***(Class<B> businessInterface)*  Returns a ServiceReference that can be 803 used to invoke this component over the designated service.
- **createSelfReference***(Class<B> businessInterface, String serviceName)*  Returns a 805 ServiceReference that can be used to invoke this component over the designated service. Service 806 name explicitly declares the service name to invoke

<span id="page-18-0"></span>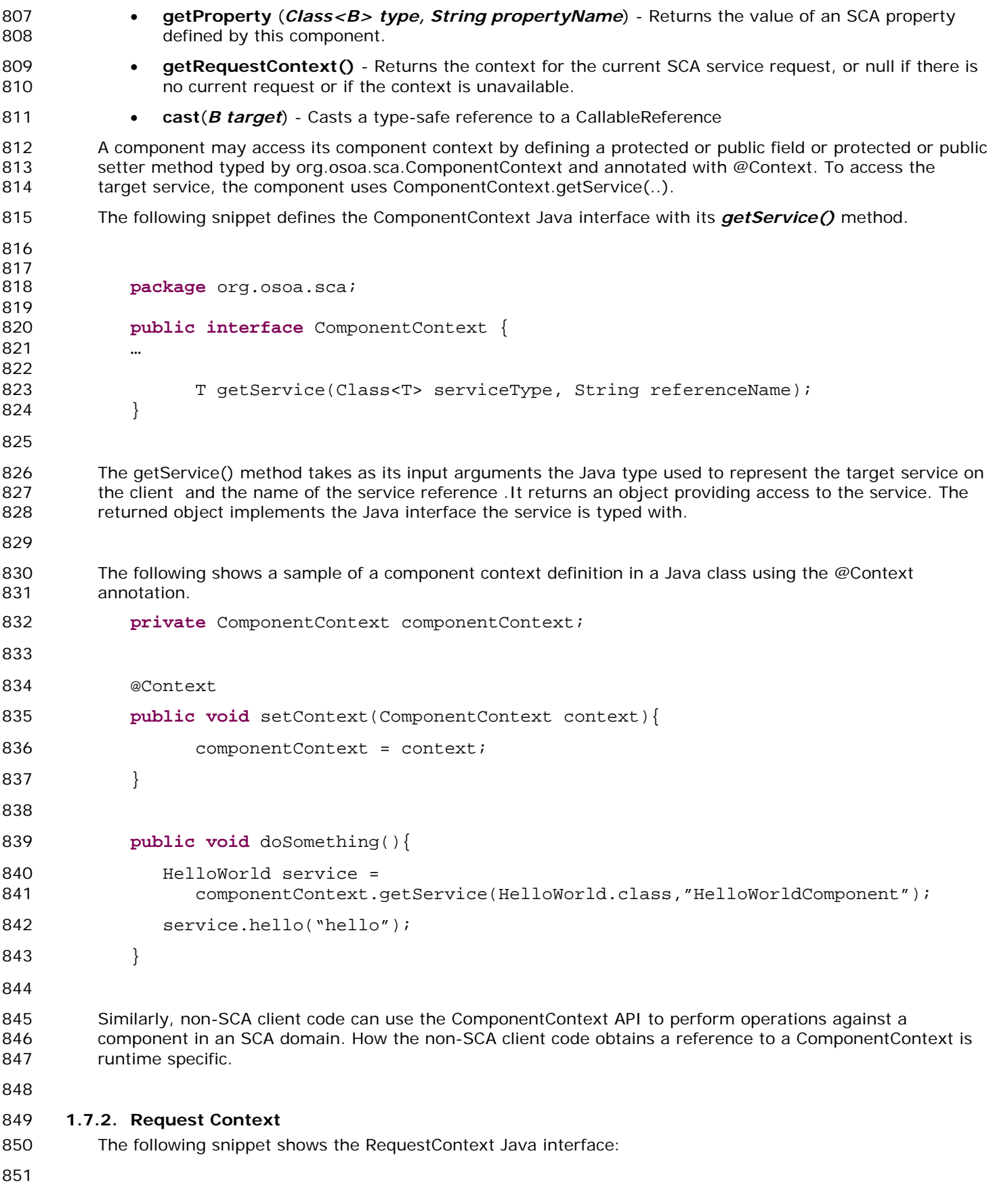

<span id="page-19-0"></span>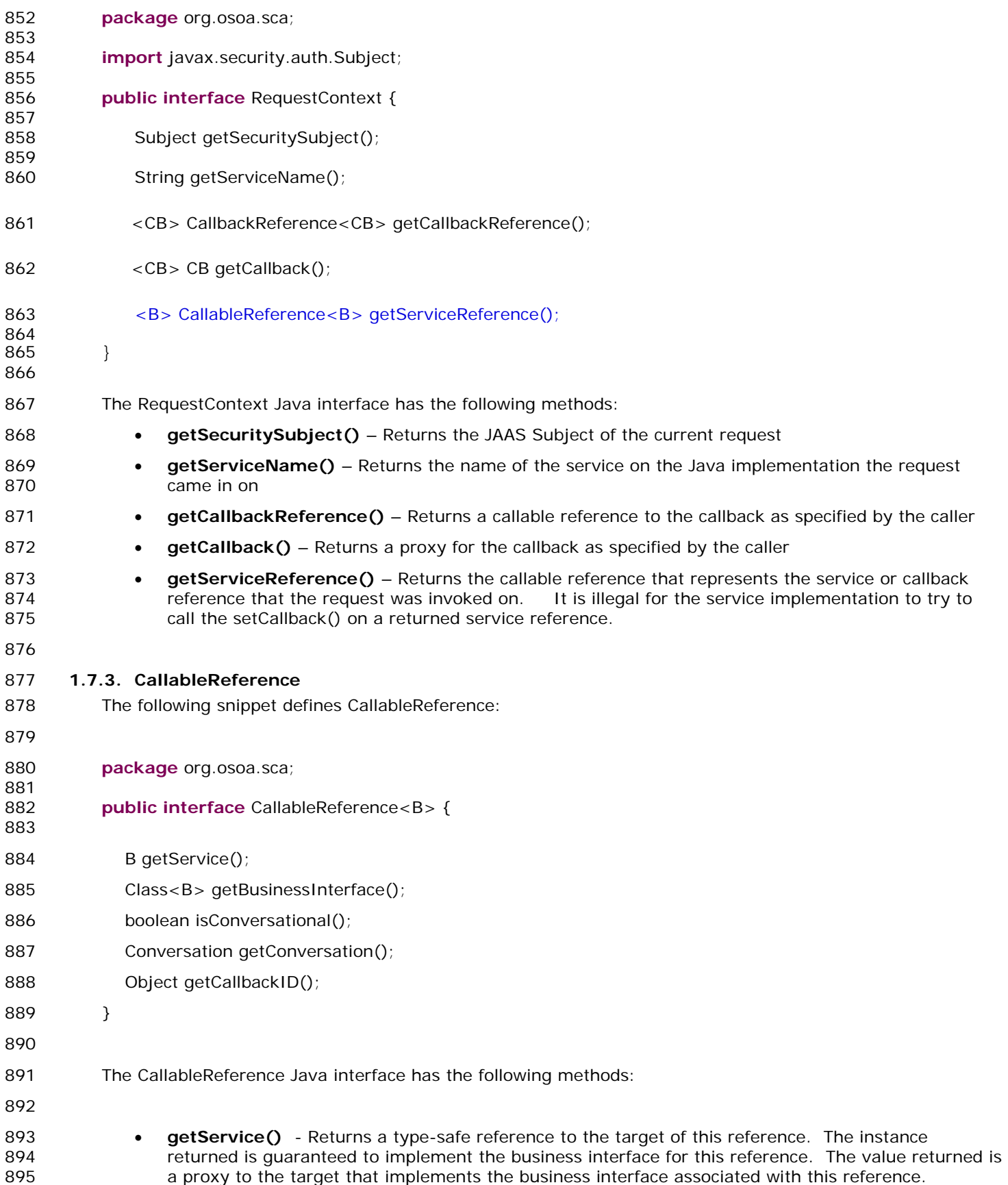

<span id="page-20-1"></span><span id="page-20-0"></span>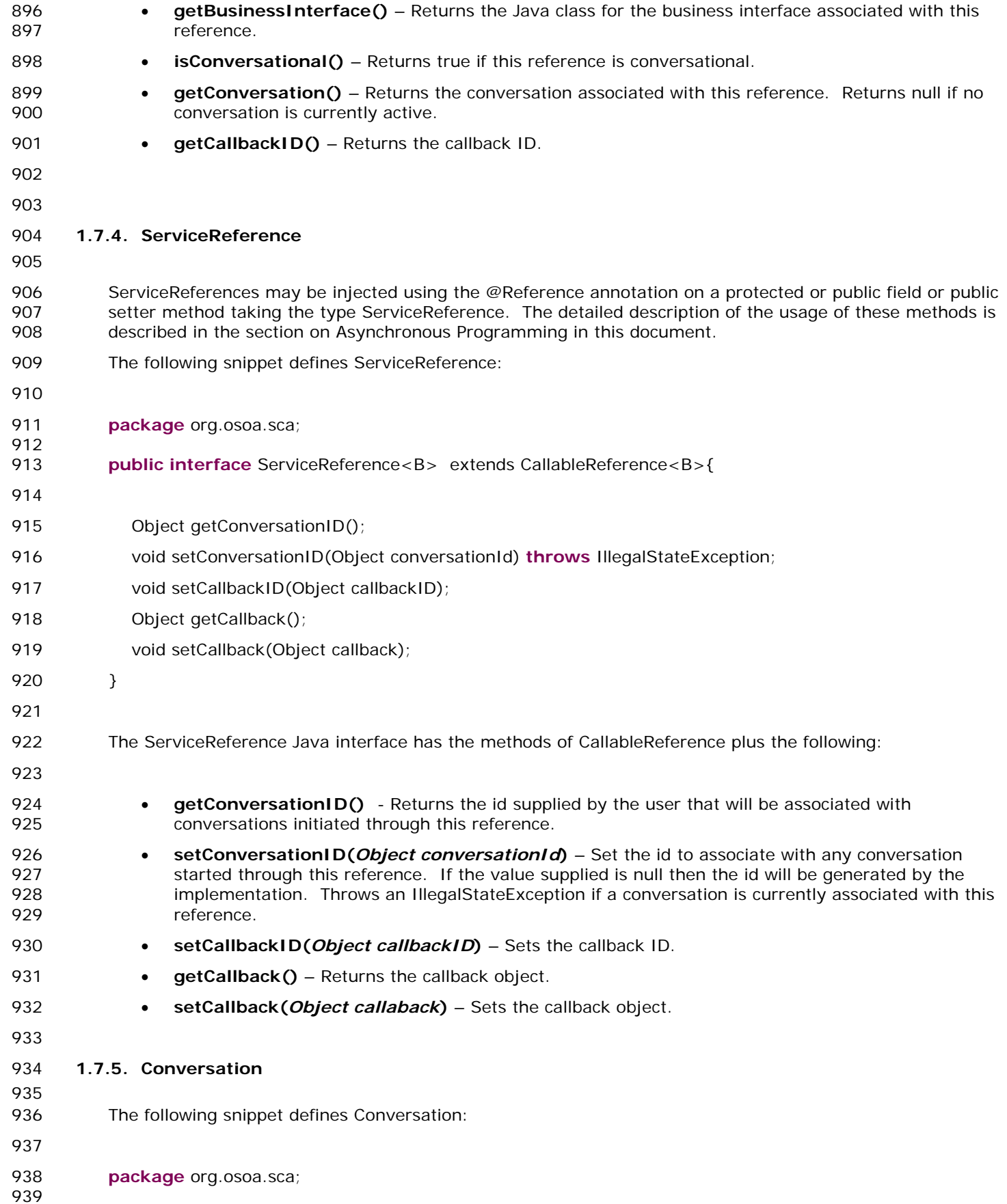

<span id="page-21-3"></span><span id="page-21-2"></span><span id="page-21-1"></span><span id="page-21-0"></span>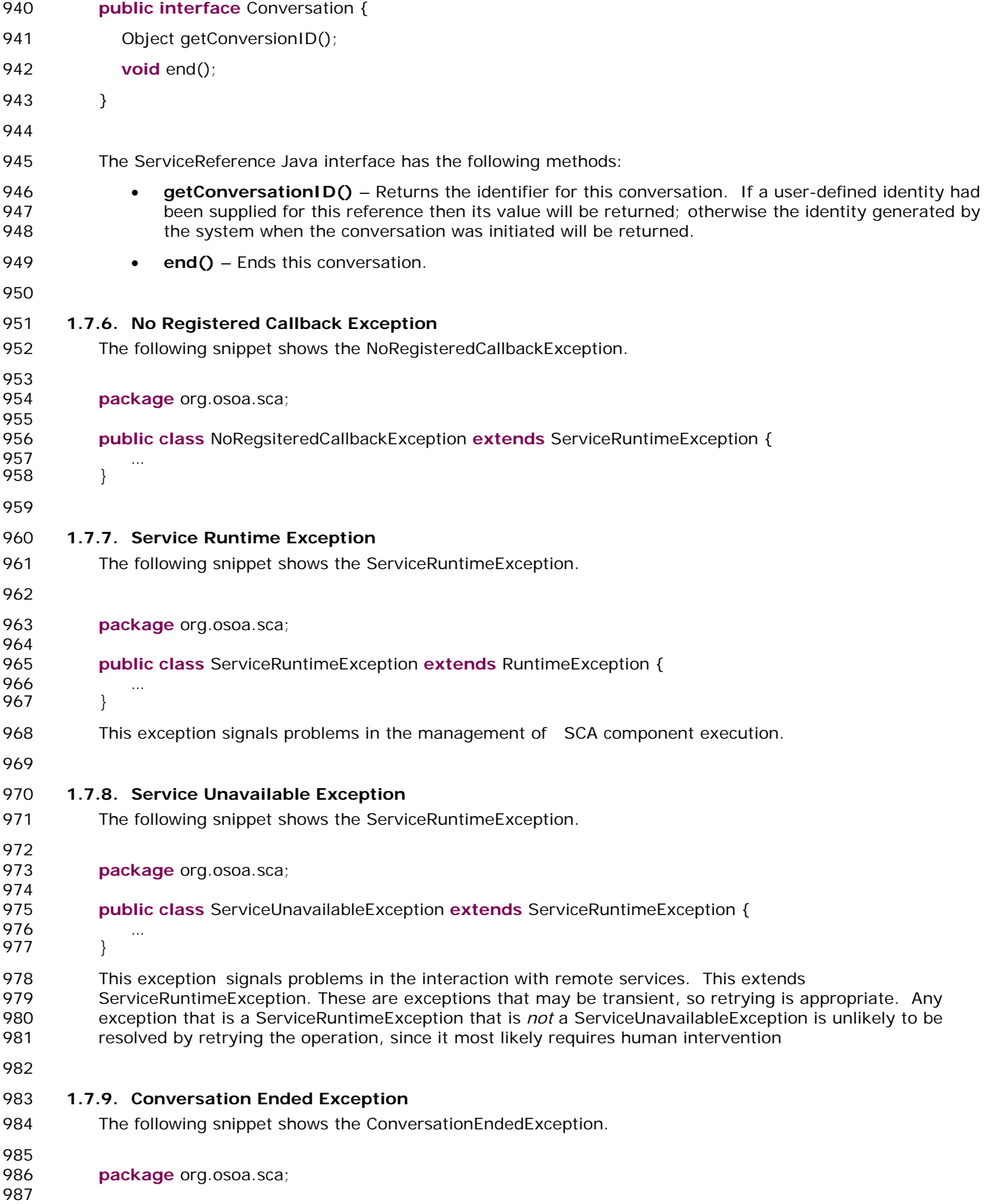

<span id="page-22-2"></span><span id="page-22-1"></span><span id="page-22-0"></span>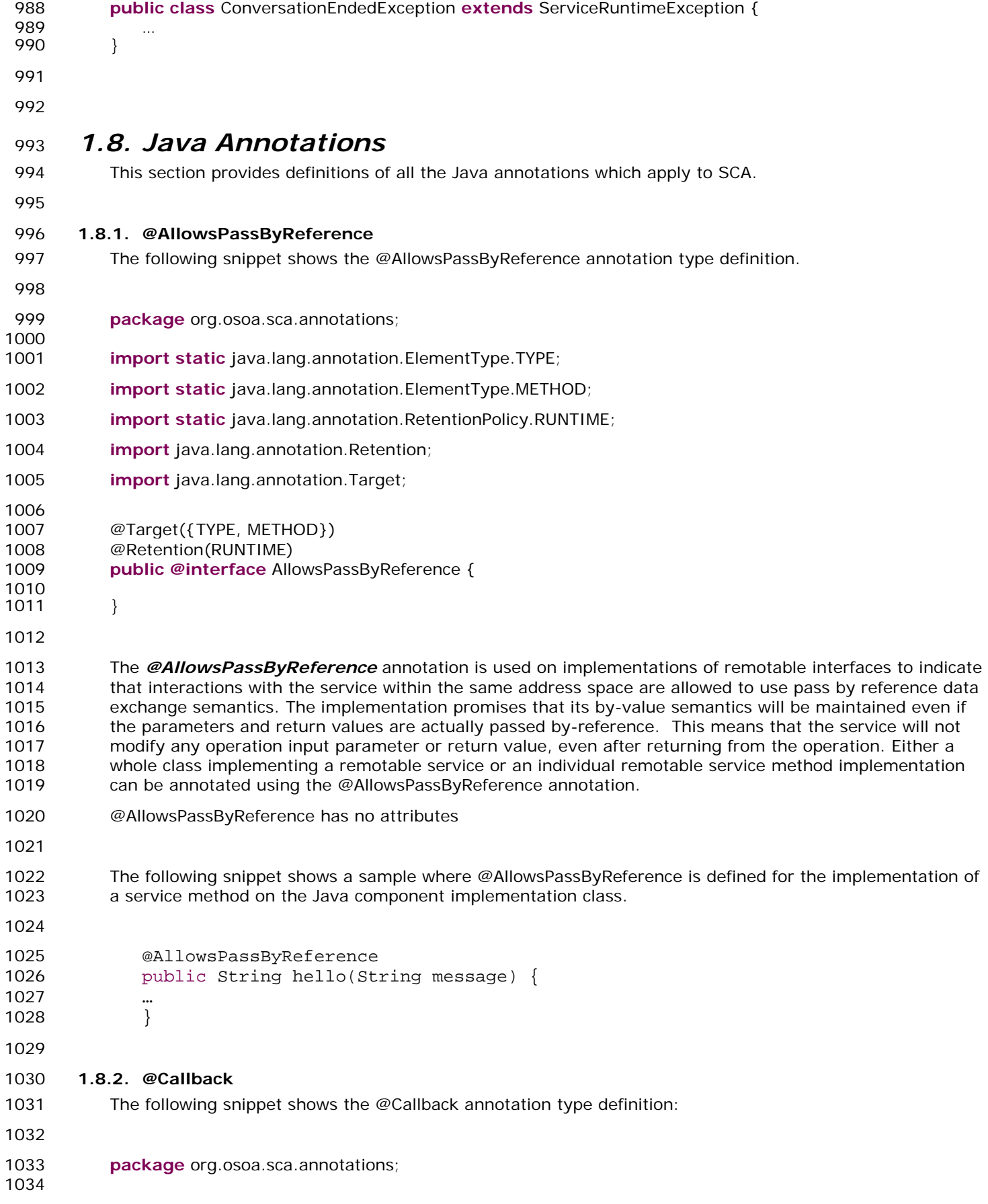

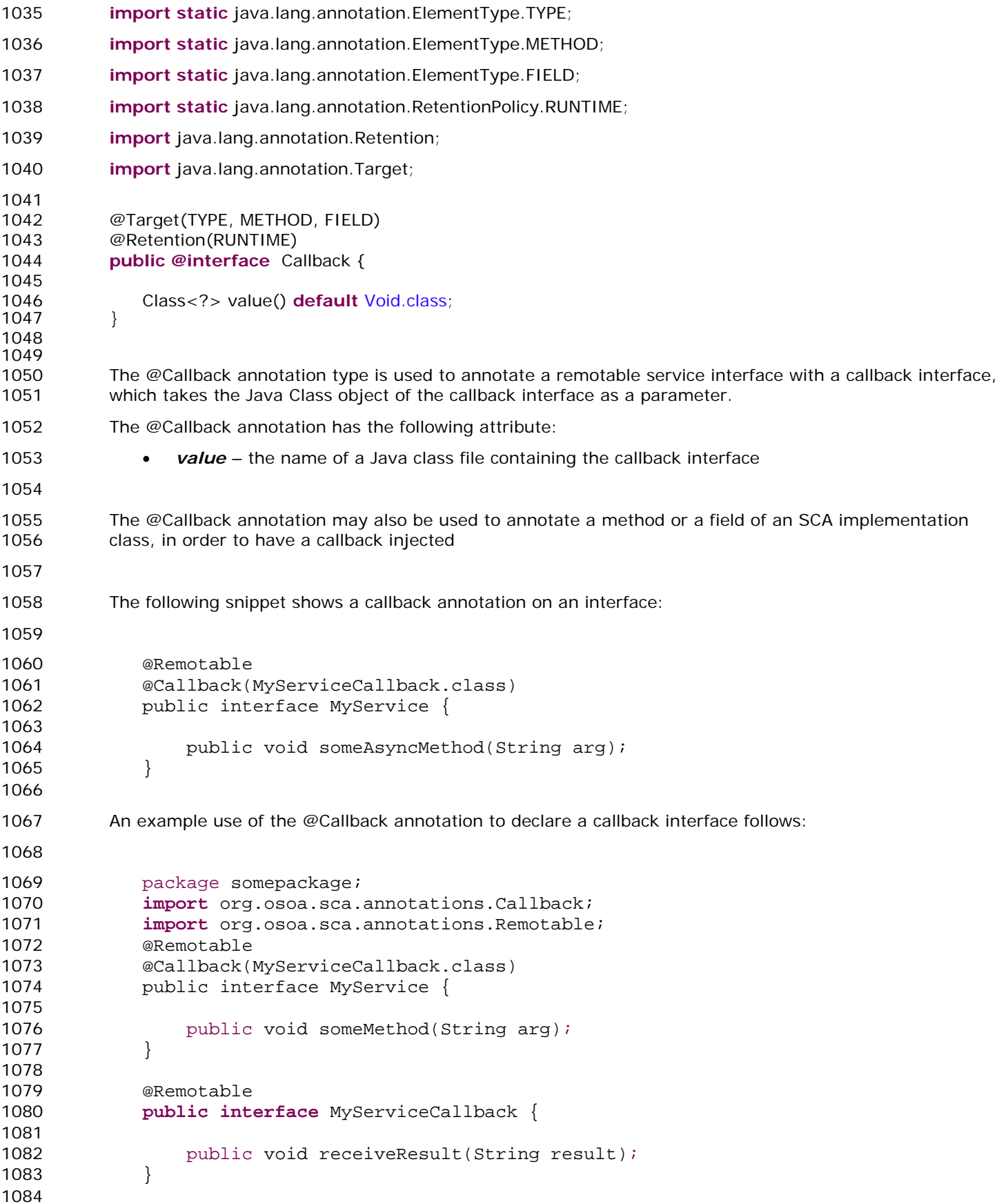

<span id="page-24-1"></span><span id="page-24-0"></span>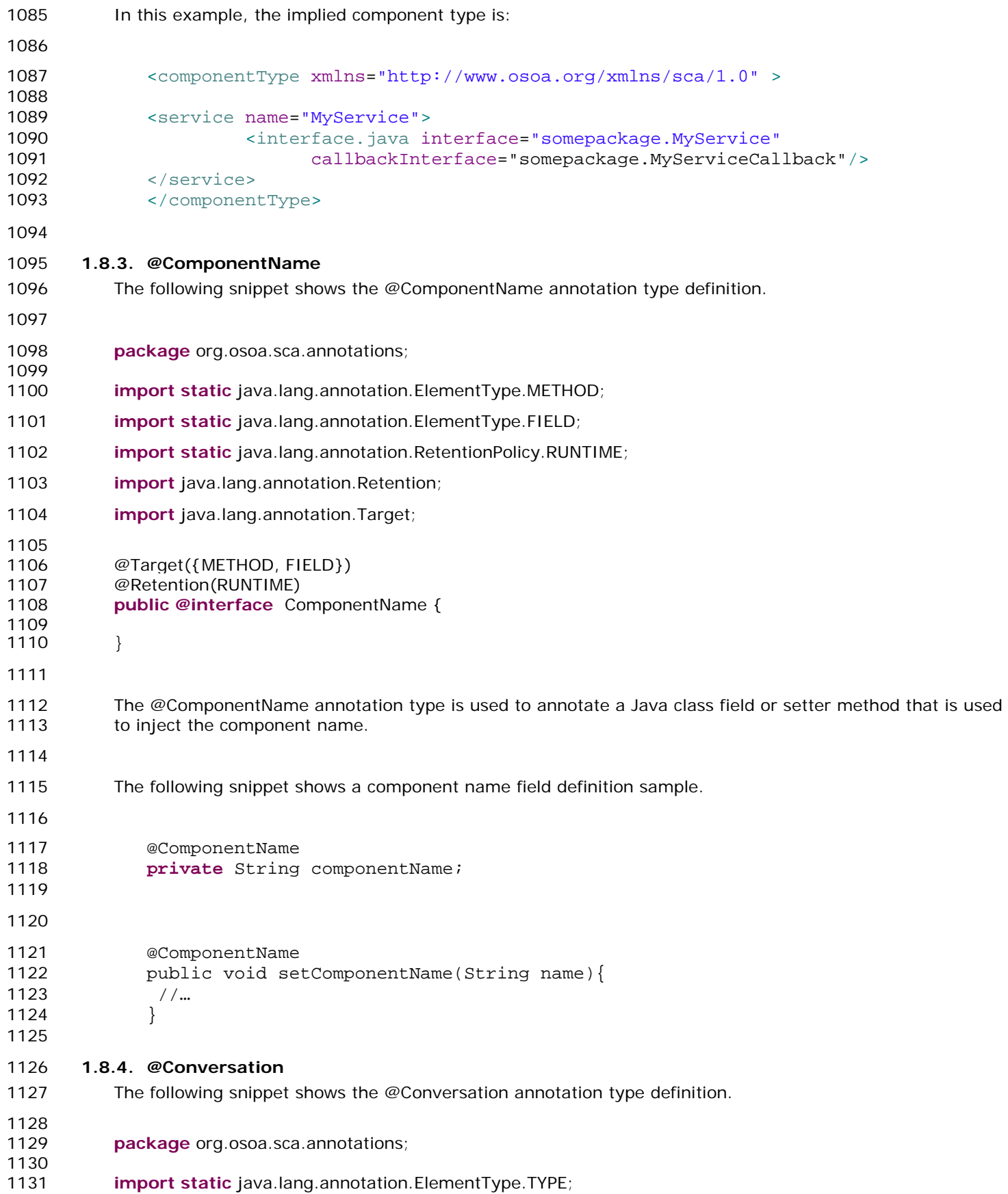

<span id="page-25-1"></span><span id="page-25-0"></span>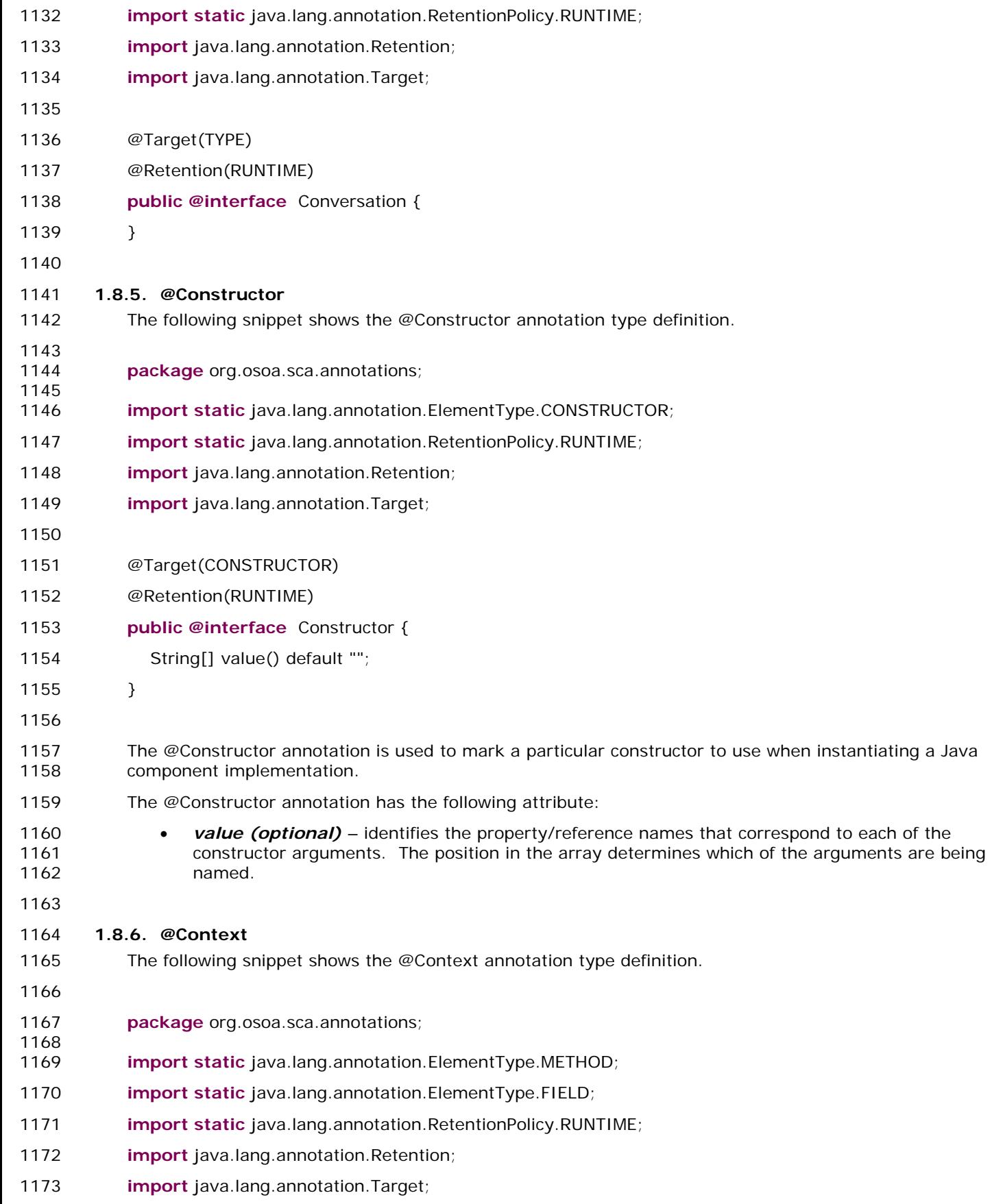

<span id="page-26-1"></span><span id="page-26-0"></span>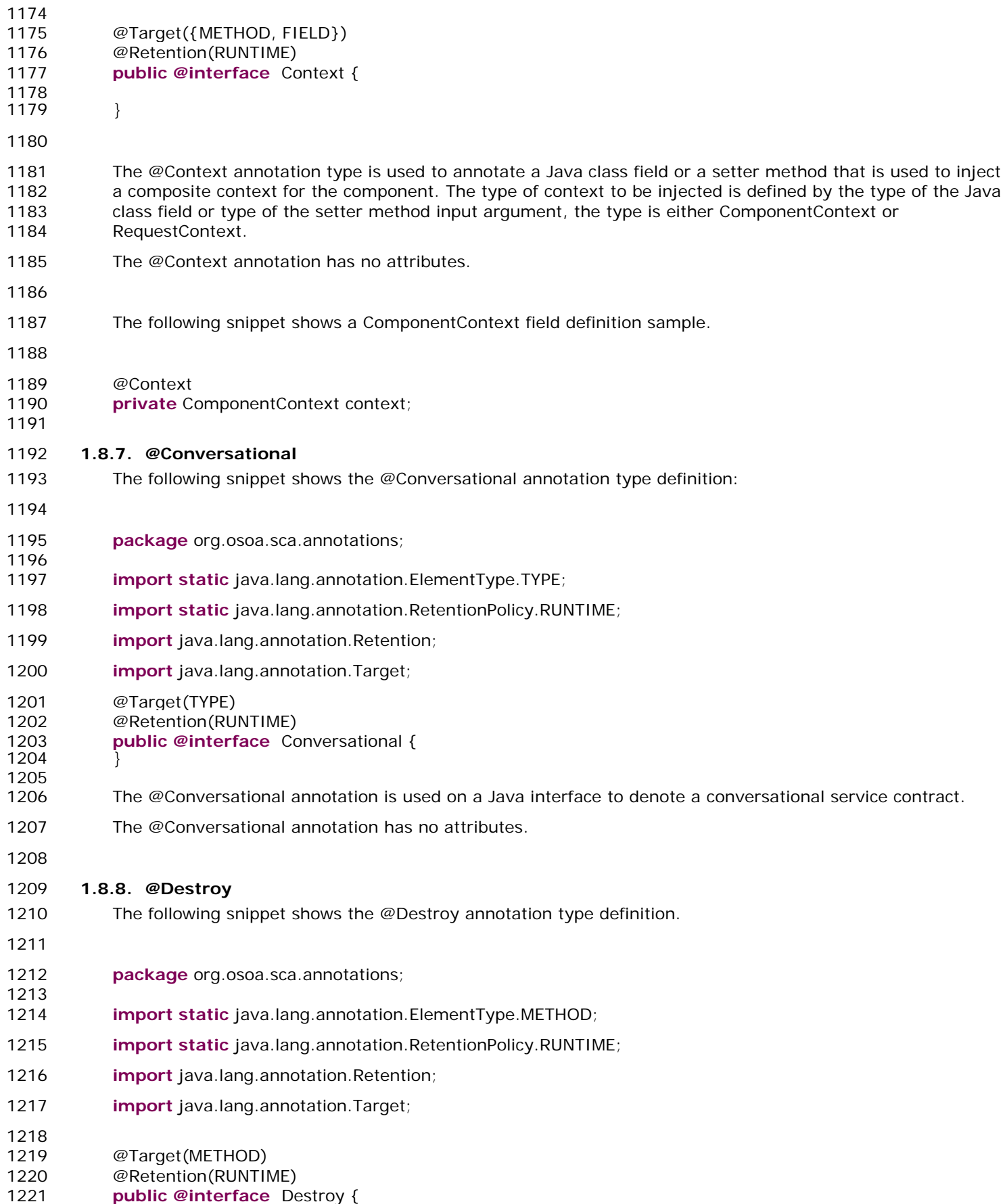

<span id="page-27-1"></span><span id="page-27-0"></span>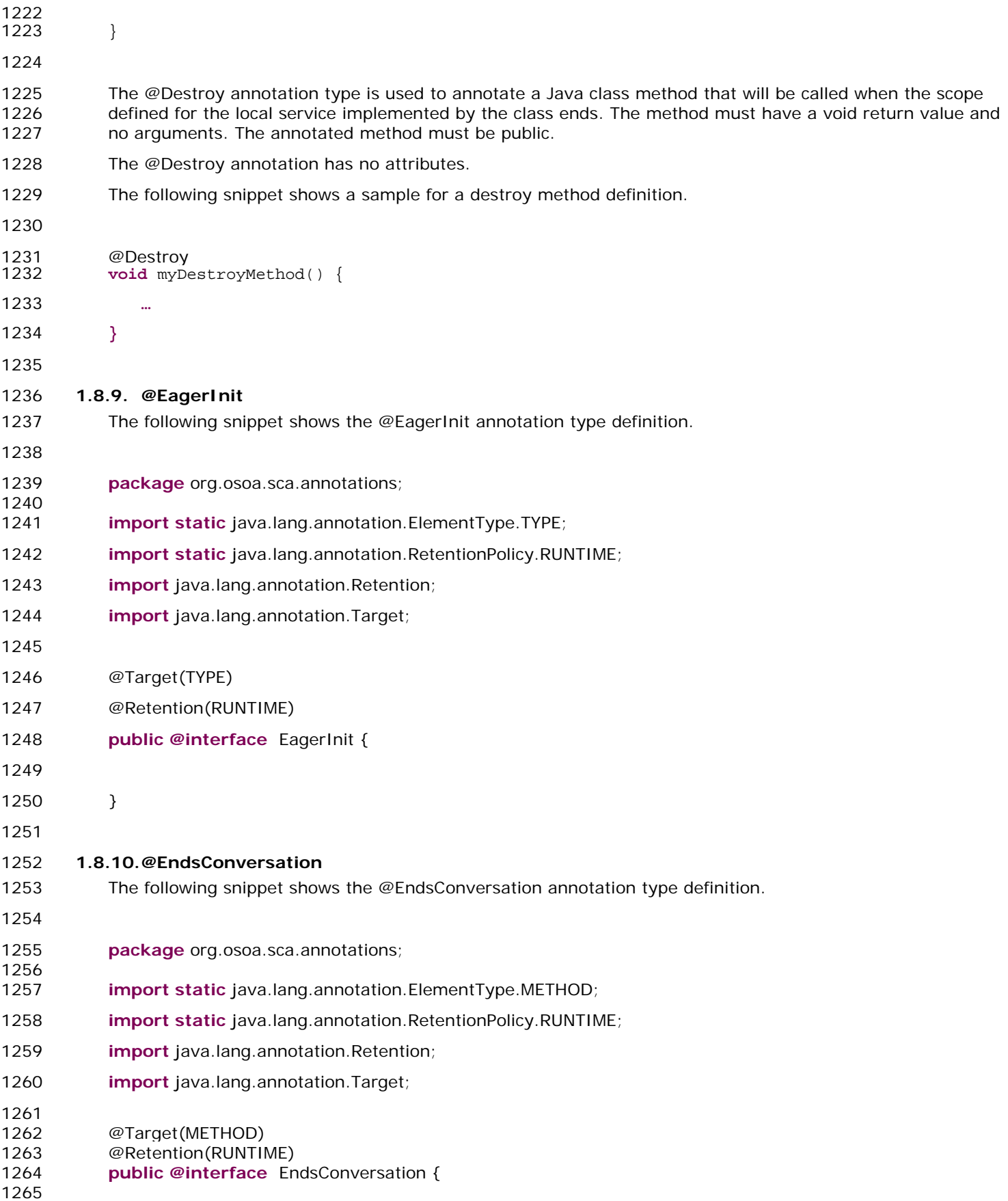

<span id="page-28-1"></span><span id="page-28-0"></span>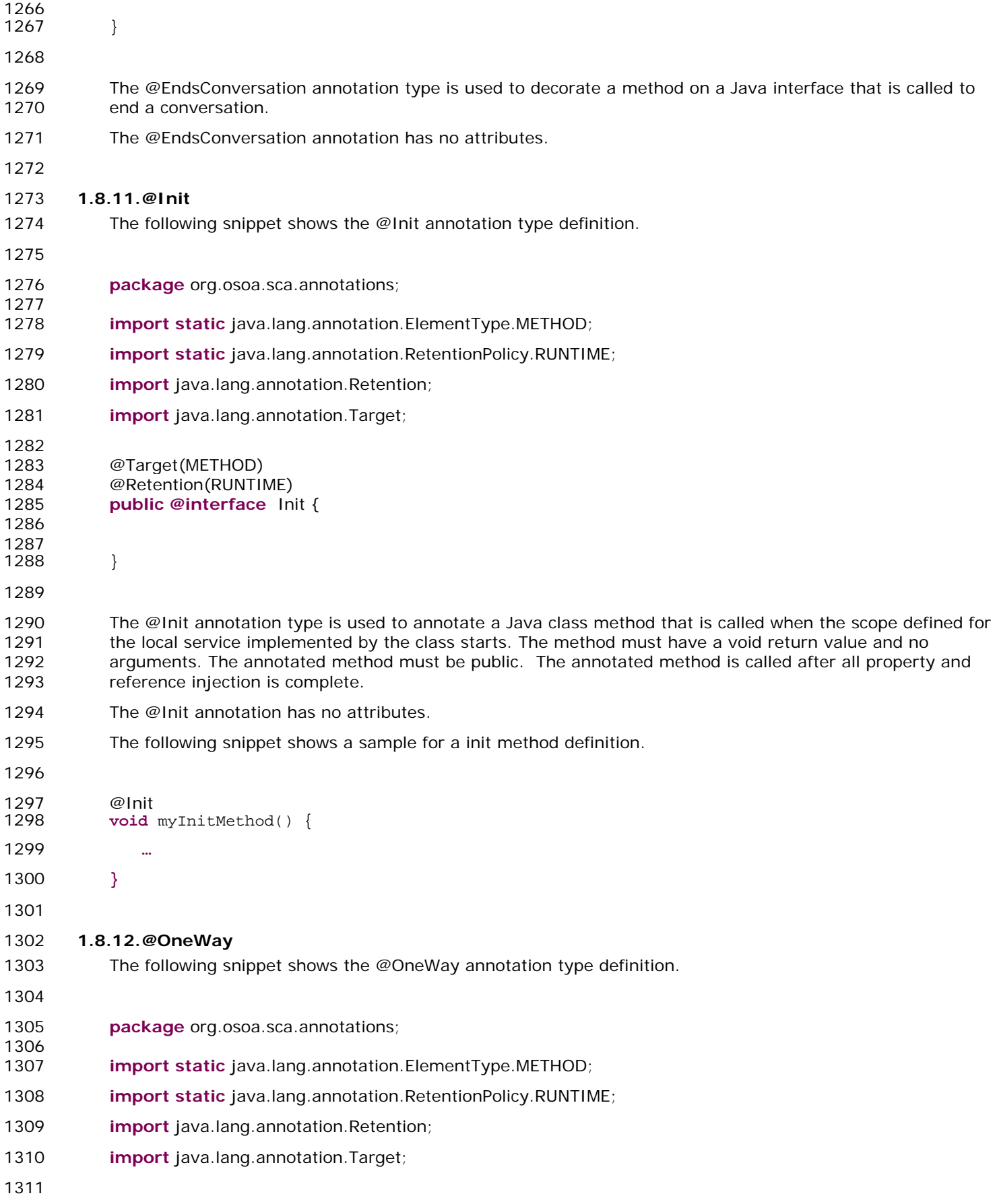

<span id="page-29-0"></span>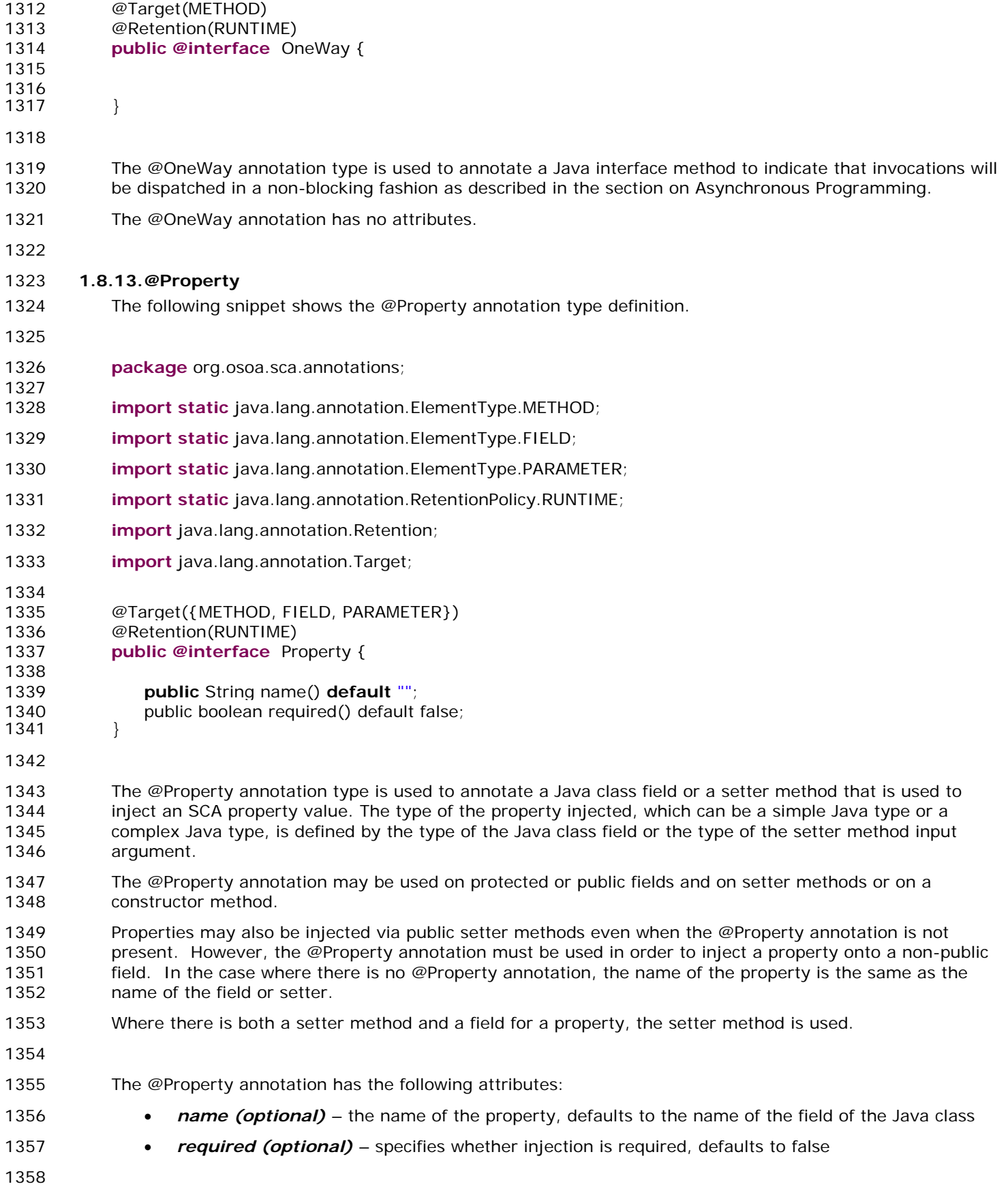

<span id="page-30-0"></span>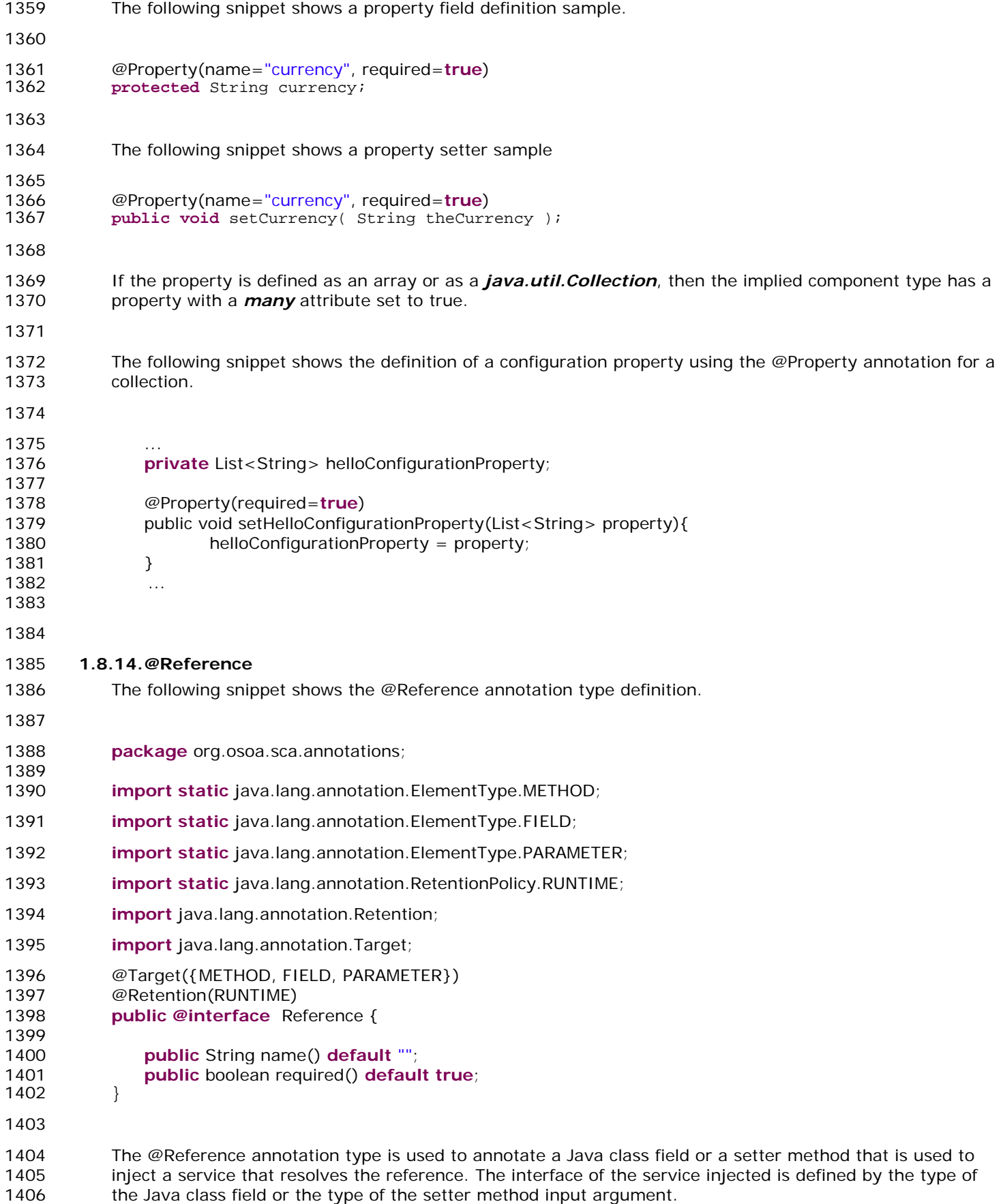

#### *SCA Service Component Architecture*

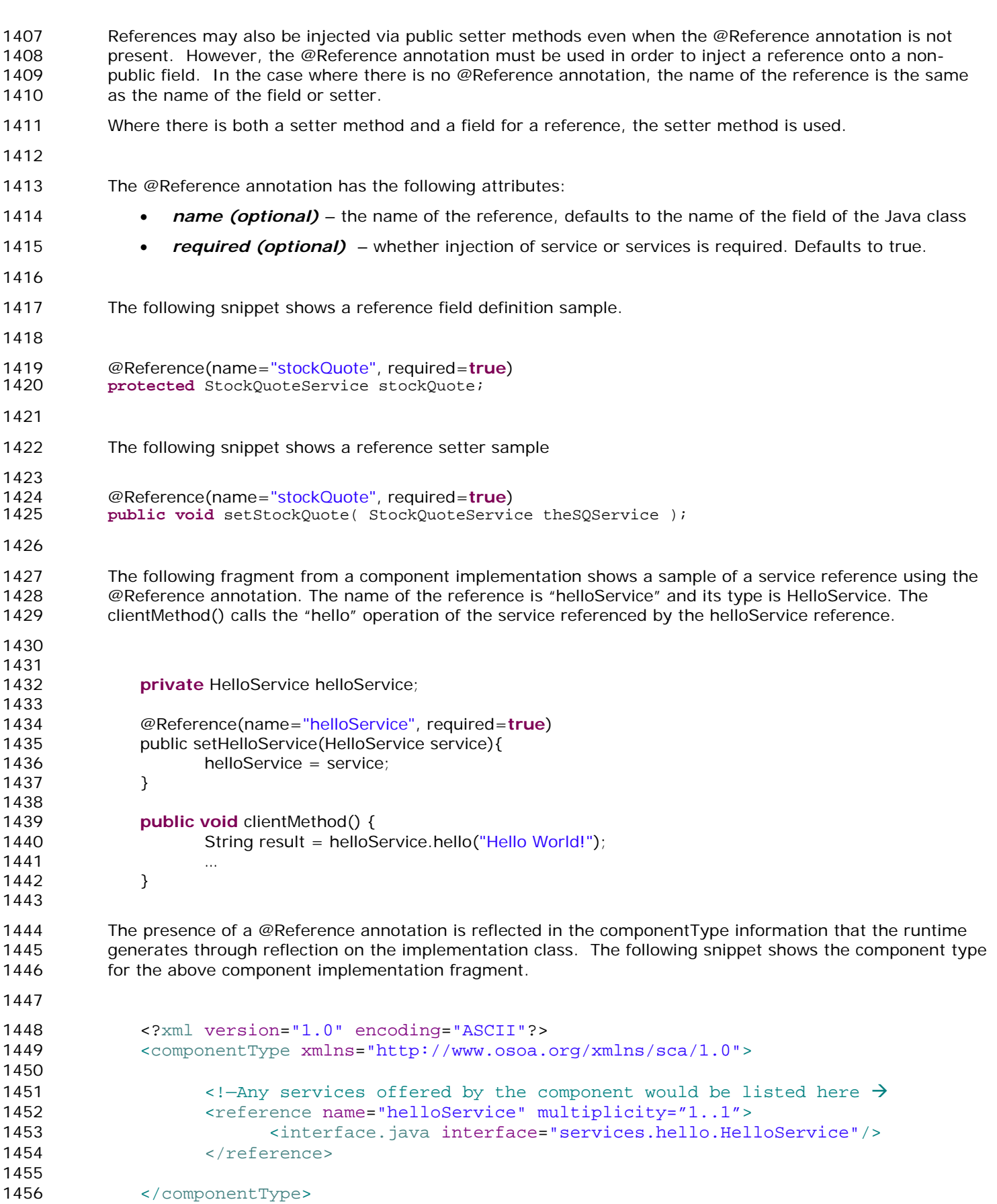

1457 If the reference is not an array or collection, then the implied component type has a reference with a 1458 multiplicity of either 0..1 or 1..1 depending on the value of the @Reference *required* attribute – 1..1 1459 applies if required=true.

1460

- 1461 If the reference is defined as an array or as a *java.util.Collection*, then the implied component type has a 1462 reference with a *multiplicity* of either *1..n or 0..n*, depending on whether the *required* attribute of the 1463 **@Reference** annotation is set to true or false – 1..n applies if required=true.
- 1465 The following fragment from a component implementation shows a sample of a service reference definition 1466 using the @Reference annotation on a java.util.List. The name of the reference is "helloServices" and its 1467 type is HelloService. The clientMethod() calls the "hello" operation of all the services referenced by the 1468 helloServices reference. In this case, at least one HelloService should be present, so *required* is true*.*

```
1469<br>1470
              1470 @Reference(name="helloService", required=true) 
1471 protected List<HelloService> helloServices; 
1472 
1473 public void clientMethod() { 
1474 
1475 … 
1476 HelloService helloService = (HelloService)helloServices.get(index); 
1477 String result = helloService.hello("Hello World!"); 
1478 … 
1479 } 
1480 
1481 The following snippet shows the XML representation of the component type reflected from for the former 
1482 component implementation fragment. There is no need to author this component type in this case since it 
1483 can be reflected from the Java class. 
1484 
1485 < ?xml version="1.0" encoding="ASCII"?><br>1486 < componentType xmlns="http://www.osoa.
              1486 <componentType xmlns="http://www.osoa.org/xmlns/sca/1.0">
1487 
1488 \leftarrow -Any services offered by the component would be listed here \rightarrow1489 <reference name="helloService" multiplicity="1..n"><br>1490 <reference is interface="services hello Hell
                           1490 <interface.java interface="services.hello.HelloService"/>
1491 </reference>
1492 
1493 </componentType>
1494 
1495 
1496 1.8.15.@Remotable 
1497 The following snippet shows the @Remotable annotation type definition.
1498 
1499 package org.osoa.sca.annotations; 
1500 
1501 import static java.lang.annotation.ElementType.TYPE; 
1502 import static java.lang.annotation.RetentionPolicy.RUNTIME; 
1503 import java.lang.annotation.Retention; 
1504 import java.lang.annotation.Target; 
1505 
1506 
1507 @Target(TYPE) 
1508 @Retention(RUNTIME) 
1509 public @interface Remotable { 
1510
```
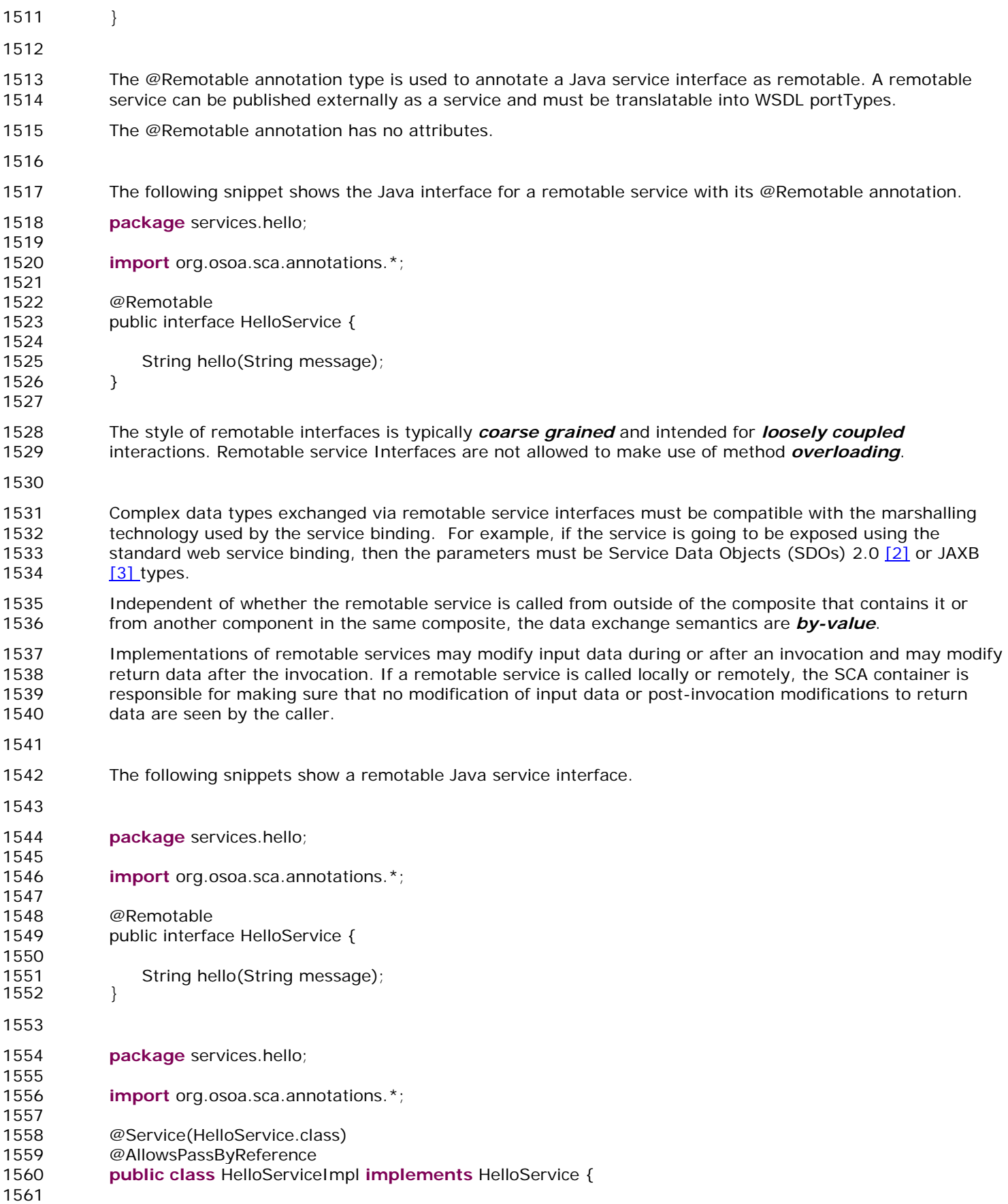

<span id="page-34-1"></span><span id="page-34-0"></span>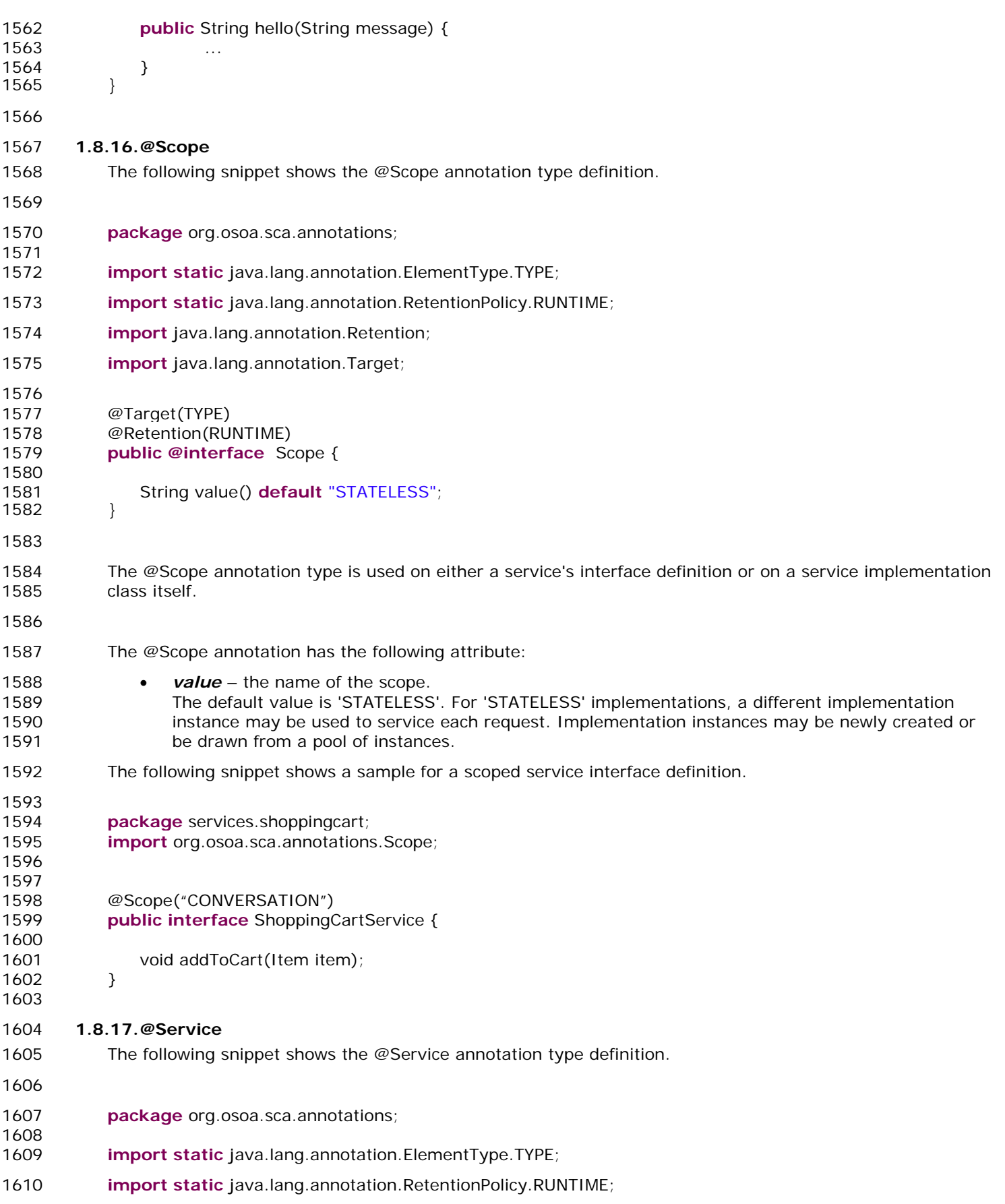

<span id="page-35-0"></span>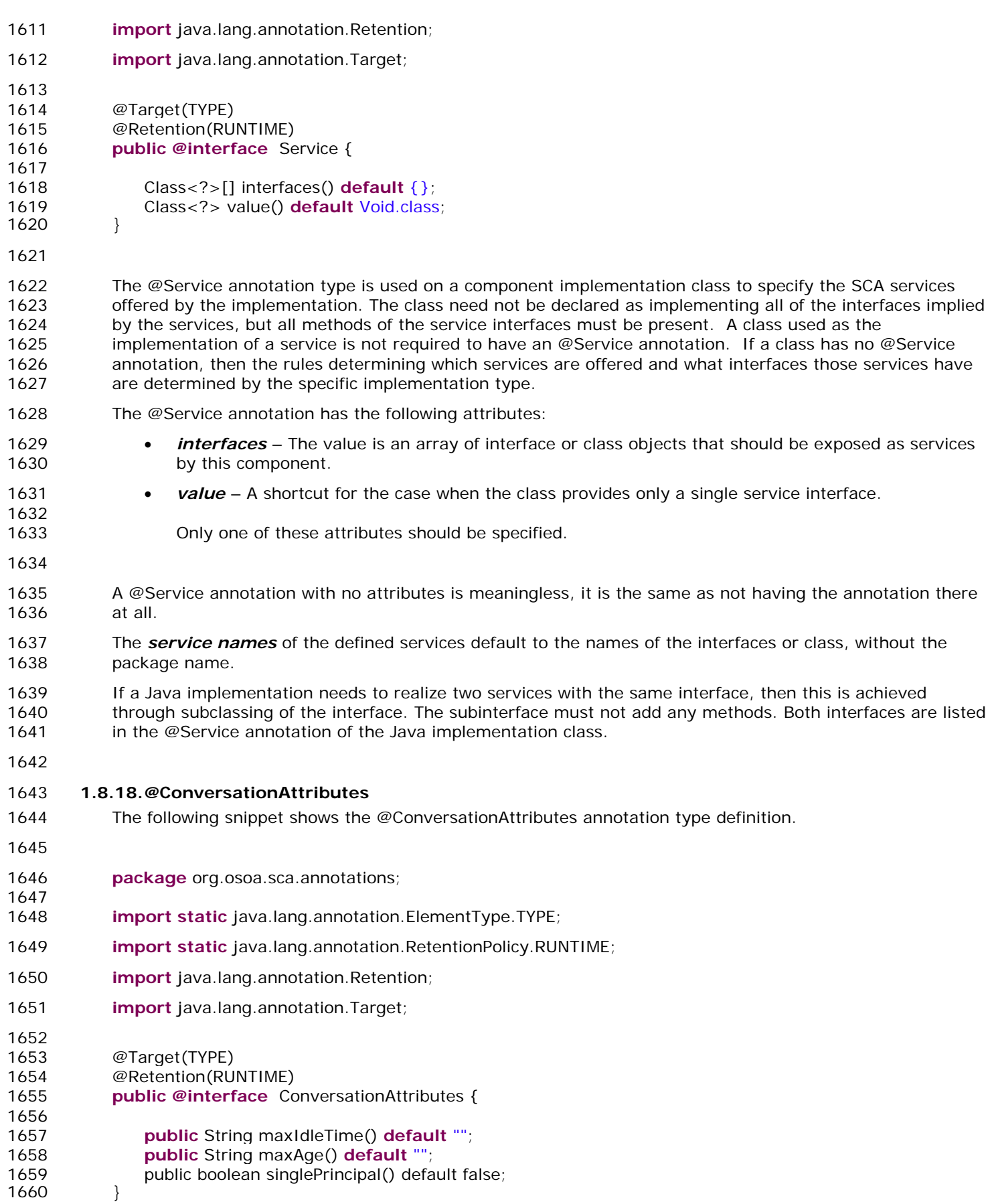

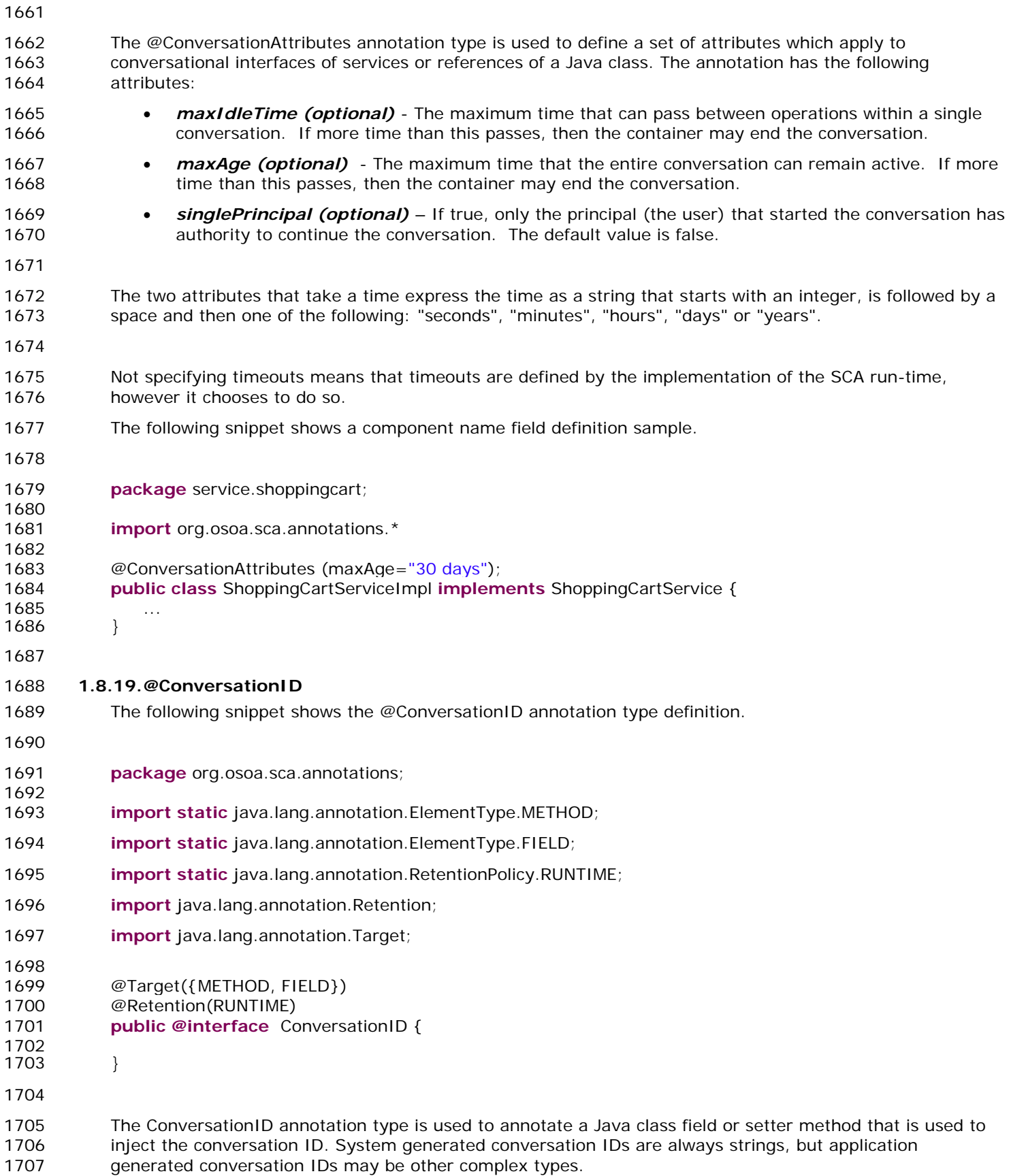

<span id="page-36-0"></span>1708 The following snippet shows a conversation ID field definition sample.

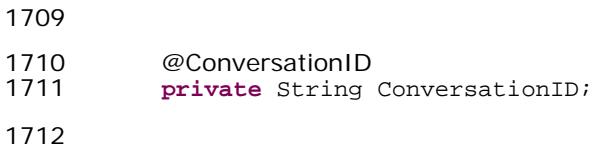

1713 The type of the field is not necessarily String.

#### 1714

# <span id="page-37-0"></span><sup>1715</sup>*1.9. WSDL to Java and Java to WSDL*

1716 The SCA Client and Implementation Model for Java applies the *WSDL to Java* and *Java to WSDL* mapping 1717 rules as defined by [the JAX-WS specification \[4\]](#page-50-4) for generating remotable Java interfaces from WSDL 1718 portTypes and vice versa. 1719 For the mapping from Java types to XML schema types SCA supports both t[he SDO 2.0 \[2\] mapping a](#page-50-3)nd the 1720 [JAXB \[3\] mapping.](#page-50-5) 1721 The JAX-WS mappings are applied with the following restrictions: 1722 • No support for holders 1723 1724 **Note:** This specification needs more examples and discussion of how JAX-WS's client asynchronous model is 1725 used. 1726 1727 1728 1729

# <span id="page-38-0"></span><sup>1730</sup>**2. Policy Annotations for Java**

- 1731 SCA provides facilities for the attachment of policy-related metadata to SCA assemblies, which influence 1732 how implementations, services and references behave at runtime. The policy facilities are described in the 1733 [SCA Policy Framework specification \[5\].](#page-50-6) In particular, the facilities include Intents and Policy Sets, where 1734 intents express abstract, high-level policy requirements and policy sets express low-level detailed concrete 1735 policies.
- 1736 Policy metadata can be added to SCA assemblies through the means of declarative statements placed into 1737 Composite documents and into Component Type documents. These annotations are completely 1738 independent of implementation code, allowing policy to be applied during the assembly and deployment 1739 phases of application development.
- 1740 However, it can be useful and more natural to attach policy metadata directly to the code of 1741 implementations. This is particularly important where the policies concerned are relied on by the code 1742 itself. An example of this from the Security domain is where the implementation code expects to run under 1743 a specific security Role and where any service operations invoked on the implementation must be 1744 authorized to ensure that the client has the correct rights to use the operations concerned. By annotating 1745 the code with appropriate policy metadata, the developer can rest assured that this metadata is not lost or 1746 forgotten during the assembly and deployment phases.
- 1747 The SCA Java Common Annotations specification provides a series of annotations which provide the 1748 capability for the developer to attach policy information to Java implementation code. The annotations 1749 concerned first provide general facilities for attaching SCA Intents and Policy Sets to Java code. Secondly, 1750 there are further specific annotations that deal with particular policy intents for certain policy domains such 1751 as Security.
- 1752 The SCA Java Common Annotations specification supports using the Common Annotation for Java Platform 1753 [specification \(JSR-250\) \[6\].](#page-50-6) An implication of adopting the common annotation for Java platform 1754 specification is that the SCA Java specification support consistent annotation and Java class inheritance 1755 relationships.
- 1756

# <span id="page-38-1"></span><sup>1757</sup>*2.1. General Intent Annotations*

- 1758 SCA provides the annotation *@Requires* for the attachment of any intent to a Java class, to a Java 1759 interface or to elements within classes and interfaces such as methods and fields.
- 1760 The @Requires annotation can attach one or multiple intents in a single statement.
- 1761 Each intent is expressed as a string. Intents are XML QNames, which consist of a Namespace URI followed 1762 by the name of the Intent. The precise form used follows the string representation used by the 1763 javax.xml.namespace.QName class, which is as follows:

1764 *"{" + Namespace URI + "}" + intentname*

- 1765 Intents may be qualified, in which case the string consists of the base intent name, followed by a ".", 1766 followed by the name of the qualifier. There may also be multiple levels of qualification.
- 1767 This representation is quite verbose, so we expect that reusable String constants will be defined for the 1768 namespace part of this string, as well as for each intent that is used by Java code. SCA defines constants 1769 for intents such as the following:
- 1770 public static final String SCA\_PREFIX="{http://www.osoa.org/xmlns/sca/1.0}";
- 1771 public static final String CONFIDENTIALITY =  $SCA$ -PREFIX + "confidentiality";
- 1772 public static final String CONFIDENTIALITY\_MESSAGE = CONFIDENTIALITY + ".message";
- 1773 Notice that, by convention, qualified intents include the qualifier as part of the name of the constant,
- 1774 separated by an underscore. These intent constants are defined in the file that defines an annotation for 1775 the intent (annotations for intents, and the formal definition of these constants, are covered in a following 1776 section).
- 1777 Multiple intents (qualified or not) are expressed as separate strings within an array declaration.

```
1778 An example of the @Requires annotation with 2 qualified intents (from the Security domain) follows: 
1779 
1780 @Requires({CONFIDENTIALITY_MESSAGE, INTEGRITY_MESSAGE})
1781 
1782 This attaches the intents "confidentiality.message" and "integrity.message". 
1783 The following is an example of a reference requiring support for confidentiality: 
1784 package org.osoa.sca.annotation;
1785 
1786 import static org.osoa.sca.annotation.Confidentiality.*; 
1787 
1788 public class Foo {<br>1789 mercuires (CONFI
               @Requires(CONFIDENTIALITY)
1790 @Reference 
1791 public void setBar(Bar bar) 
1792 … 
1793 }
1794 Users may also choose to only use constants for the namespace part of the QName, so that they may add 
1795 new intents without having to define new constants. In that case, this definition would instead look like 
1796 this: 
1797 package org.osoa.sca.annotation;
1798 
1799 import static org.osoa.sca.Constants.*;
1800 
1801 public class Foo {
1802 @Requires(SCA_PREFIX+"confidentiality") 
1803 @Reference 
1804 public void setBar(Bar bar) 
1805 }
1806 
1807 The formal syntax for the @Requires annotation follows: 
1808 @Requires( "qualifiedIntent" | {"qualifiedIntent" [, "qualifiedIntent"]} 
1809 where 
1810 qualifiedIntent ::= QName | QName.qualifier | QName.qualifier1.qualifier2 
1811 
1812 The following shows the formal definition of the @Requires annotation: 
1813 
1814 package org.osoa.sca.annotation;
1815 import static java.lang.annotation.ElementType.TYPE; 
1816 import static java.lang.annotation.ElementType.METHOD; 
1817 import static java.lang.annotation.ElementType.FIELD; 
1818 import static java.lang.annotation.ElementType.PARAMETER; 
1819 import static java.lang.annotation.RetentionPolicy.RUNTIME; 
1820 import java.lang.annotation.Retention; 
1821 import java.lang.annotation.Target; 
1822 import java.lang.annotation.Inherited; 
1823
```
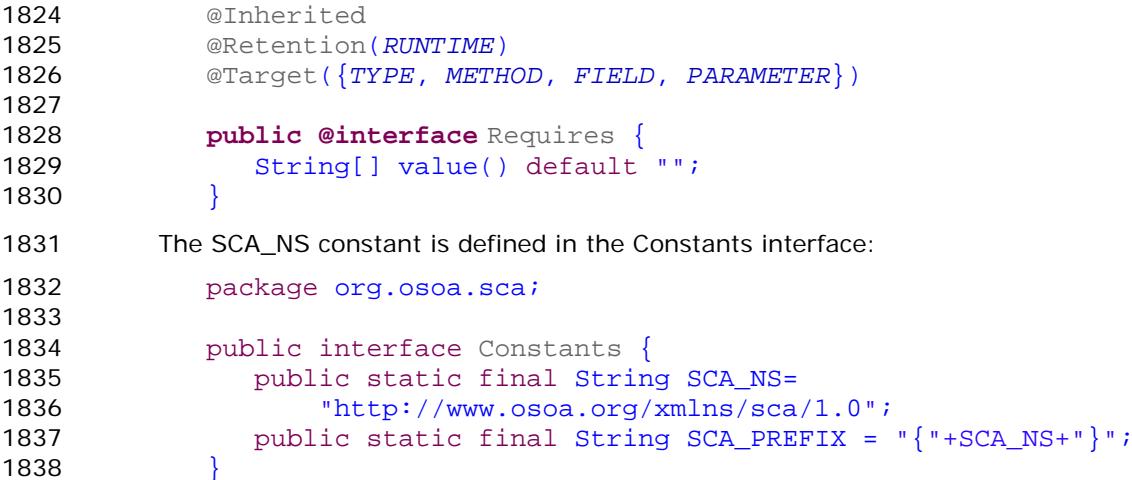

1838 } 1839

## <span id="page-40-0"></span><sup>1840</sup>*2.2. Specific Intent Annotations*

1841 In addition to the general intent annotation supplied by the @Requires annotation described above, it is also 1842 possible to have Java annotations that correspond to specific policy intents. SCA provides a number of 1843 these specific intent annotations and it is also possible to create new specific intent annotations for any 1844 intent.

1845 The general form of these specific intent annotations is an annotation with a name derived from the name 1846 of the intent itself. If the intent is a qualified intent, qualifiers are supplied as an attribute to the annotation 1847 in the form of a string or an array of strings.

- 1848 For example, the SCA confidentiality intent described in [the section on General Intent Annotations](#page-38-1) using the 1849 @Requires(CONFIDENTIALITY) intent can also be specified with the specific @Confidentiality intent
- 1850 annotation. The specific intent annotation for the "integrity" security intent is:
- 1851 @Integrity
- 1852 An example of a qualified specific intent for the "authentication" intent is:

```
1853 @Authentication( {"message", "transport"} )
```
- 1854 This annotation attaches the pair of qualified intents: "authentication.message" and 1855 "authentication.transport" (the sca: namespace is assumed in this both of these cases –
- 1856 "http://www.osoa.org/xmlns/sca/1.0").
- 1857 The general form of specific intent annotations is:
- 1858 @<Intent>[(qualifiers)]
- 1859 where Intent is an NCName that denotes a particular type of intent.
- $1860$  Intent :: = NCName
- 1861 qualifiers ::= "qualifier"  $\{$  "qualifier"  $[,$  "qualifier" $]\}$
- 1862 qualifier ::= NCName | NCName/qualifier
- 1863

#### <span id="page-40-1"></span>1864 **2.2.1. How to Create Specific Intent Annotations**

1865 SCA identifies annotations that correspond to intents by providing an @Intent annotation which must be 1866 used in the definition of an intent annotation.

1867 The @Intent annotation takes a single parameter, which (like the @Requires annotation) is the String form 1868 of the QName of the intent. As part of the intent definition, it is good practice (although not required) to 1869 also create String constants for the Namespace, the Intent and for Qualified versions of the Intent (if 1870 defined). These String constants are then available for use with the @Requires annotation and it should 1871 also be possible to use one or more of them as parameters to the @Intent annotation.

#### *SCA Service Component Architecture*

- 1872 Alternatively, the QName of the intent may be specified using separate parameters for the 1873 targetNamespace and the localPart for example: @Intent(targetNamespace=SCA\_NS, localPart="confidentiality"). 1875 The definition of the @Intent annotation is the following: **package** org.osoa.sca.annotation; **import static** java.lang.annotation.ElementType.ANNOTATION\_TYPE; **import static** java.lang.annotation.RetentionPolicy.RUNTIME; **import** java.lang.annotation.Retention; **import** java.lang.annotation.Target; **import** java.lang.annotation.Inherited; @Retention(RUNTIME) @Target(ANNOTATION\_TYPE) **public @interface** Intent { String value() default ""; String targetNamespace() default ""; String localPart() default ""; } 1891 When an intent can be qualified, it is good practice for the first attribute of the annotation to be a string (or 1892 an array of strings) which holds one or more qualifiers. 1893 In this case, the attribute's definition should be marked with the @Qualifier annotation. The @Qualifier tells 1894 SCA that the value of the attribute should be treated as a qualifier for the intent represented by the whole 1895 annotation. If more than one qualifier value is specified in an annotation, it means that multiple qualified 1896 forms are required. For example: 1897 @Confidentiality({"message","transport"}) 1898 implies that both of the qualified intents "confidentiality.message" and "confidentiality.transport" are set for 1899 the element to which the confidentiality intent is attached. 1900 The following is the definition of the @Qualifier annotation. **package** org.osoa.sca.annotation; **import static** java.lang.annotation.ElementType.METHOD; **import static** java.lang.annotation.RetentionPolicy.RUNTIME; **import** java.lang.annotation.Retention; **import** java.lang.annotation.Target; **import** java.lang.annotation.Inherited;
- @Retention(RetentionPolicy.RUNTIME)
- @Target(ElementType.METHOD)
- **public @interface** Qualifier {
- }

- 1914 Examples of the use of the @Intent and @Qualifier annotations in the definition of specific intent
- 1915 annotations are shown in [the section dealing with Security Interaction Policy.](#page-45-1)
- 

# <span id="page-42-0"></span>*2.3. Application of Intent Annotations*

- 1918 The SCA Intent annotations can be applied to the following Java elements:
- 1919 · Java class
- 1920 Java interface
- Method
- Field
- 1923 Where multiple intent annotations (general or specific) are applied to the same Java element, they are 1924 additive in effect. An example of multiple policy annotations being used together follows:
- @Authentication
- @Requires({CONFIDENTIALITY\_MESSAGE, INTEGRITY\_MESSAGE})
- 1927 In this case, the effective intents are "authentication", "confidentiality.message" and "integrity.message".
- 1928 If an annotation is specified at both the class/interface level and the method or field level, then the method 1929 or field level annotation completely overrides the class level annotation of the same type.
- 1930 The intent annotation can be applied either to classes or to class methods when adding annotated policy on 1931 SCA services. Applying an intent to the setter method in a reference injection approach allows intents to be 1932 defined at references.
- <span id="page-42-1"></span>**2.3.1. Inheritance And Annotation**
- 1934 The inheritance rules for annotations are consistent with the common annotation specification, JSR 250.
- 1935 The following example shows the inheritance relations of intents on classes, operations, and super classes.
- 

**package** services.hello;

- **import org.osoa.sca.annotations.Remotable;**
- **import org.osoa.sca.annotations.Integrity;**
- **import org.osoa.sca.annotations.Authentication;**
- @Remotable @Integrity("transport")
- @Authentication
- **public class** HelloService {
- @Integrity
- @Authentication("message")
- **public** String hello(String message) {...}
- @Integrity
- @Authentication("transport")
- **public** String helloThere() {...}
- }
- 

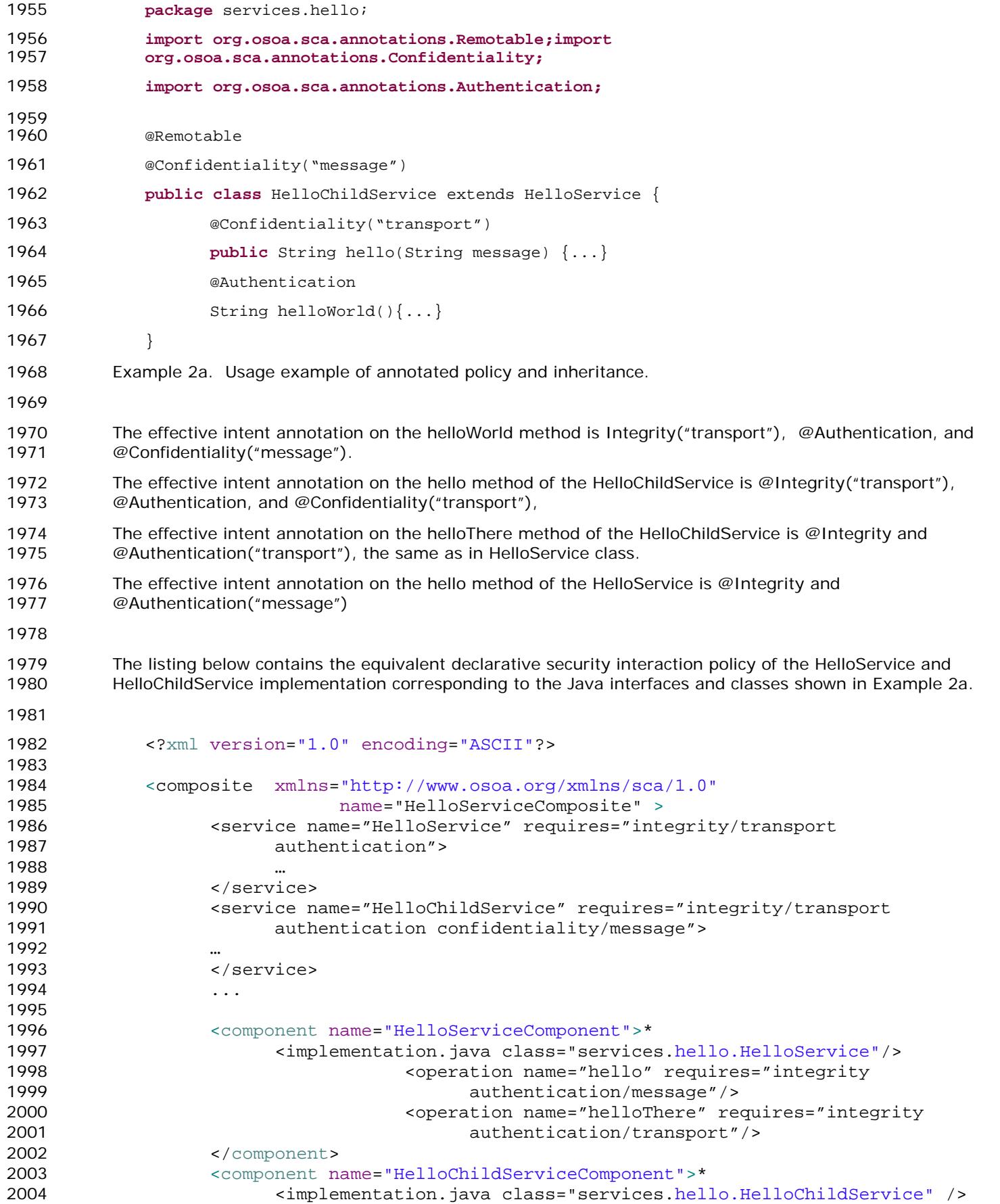

```
2005 <operation name="hello" requires="confidentiality/transport"/> 
2006 <operation name="helloThere" requires=" integrity/transport 
2007 authentication"/> 
2008 <coperation name=helloWorld" requires="authentication"/>
2009 </component> 
2010 
2011 ... 
2012 
2013 </composite> 
2014
```
2015 Example 2b. Declaratives intents equivalent to annotated intents in Example 2a.

2016

# <span id="page-44-0"></span><sup>2017</sup>*2.4. Relationship of Declarative And Annotated Intents*

2018 Annotated intents on a Java class cannot be overridden by declarative intents either in a composite 2019 document which uses the class as an implementation or by statements in a component Type document 2020 associated with the class. This rule follows the general rule for intents that they represent fundamental 2021 requirements of an implementation.

2022 An unqualified version of an intent expressed through an annotation in the Java class may be qualified by a 2023 declarative intent in a using composite document.

2024

# <span id="page-44-1"></span><sup>2025</sup>*2.5. Policy Set Annotations*

2026 The SCA Policy Framework uses Policy Sets to capture detailed low-level concrete policies (for example, a 2027 concrete policy is the specific encryption algorithm to use when encrypting messages when using a specific 2028 communication protocol to link a reference to a service). 2029

2030 Policy Sets can be applied directly to Java implementations using the *@PolicySets* annotation. The 2031 PolicySets annotation either takes the QName of a single policy set as a string or the name of two or more 2032 policy sets as an array of strings:

```
2033 @PolicySets( "<policy set QName>" | 
2034 { "<policy set QName>" [, "<policy set QName>"] })
```
2035

2038

2036 As for intents, PolicySet names are QNames – in the form of "{Namespace-URI}localPart".

2037 An example of the @PolicySets annotation:

```
2039 @Reference(name="helloService", required=true) 
2040 @PolicySets({ MY_NS + "WS_Encryption_Policy",
```

```
2041 MY_NS + "WS_Authentication_Policy" })
2042 public setHelloService(HelloService service){
```

```
2043 . . .
```
2044 }

2045 In this case, the Policy Sets WS\_Encryption\_Policy and WS\_Authentication\_Policy are applied, both using 2046 the namespace defined for the constant MY\_NS.

2047 PolicySets must satisfy intents expressed for the implementation when both are present, according to the 2048 rules defined in [the Policy Framework specification \[5\].](#page-1-0)

- 2049 The SCA Policy Set annotation can be applied to the following Java elements:
- 2050 Java class
- 2051 Java interface

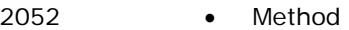

- Field
- 

## <span id="page-45-0"></span>*2.6. Security Policy Annotations*

2056 This section introduces annotations for SCA's security intents, as defined in the SCA Policy Framework [specification \[5\].](#page-1-0)

#### <span id="page-45-1"></span>**2.6.1. Security Interaction Policy**

- 2060 The following interaction policy Intents and qualifiers are defined for Security Policy, which apply to the 2061 operation of services and references of an implementation:
- @Integrity
- @Confidentiality
- @Authentication

#### 2065 All three of these intents have the same pair of Qualifiers:

- message
- transport

2068 The following snippets shows the @Integrity, @Confidentiality and @Authentication annotation type 2069 definitions:

```
2070 package org.osoa.sca.annotation;
2071 
2072 import java.lang.annotation.*;
2073 import static org.osoa.sca.Constants.SCA_NS;
2074 
2075 @Inherited
2076 @Retention(RetentionPolicy.RUNTIME)
2077 @Target({ElementType.TYPE,ElementType.METHOD, 
                                  2078 ElementType.FIELD ,ElementType.PARAMETER}) 
2079 @Intent(Integrity.INTEGRITY)
2080 public @interface Integrity { 
2081 public static final String INTEGRITY = SCA_NS+"integrity";<br>2082 bublic static final String INTEGRITY MESSAGE = INTEGRITY+"
               public static final String INTEGRITY_MESSAGE = INTEGRITY+".message";
2083 public static final String INTEGRITY_TRANSPORT = INTEGRITY+".transport";
2084 @Qualifier
2085 String[] value() default "";
2086 }
2087 
2088 
2089 package org.osoa.sca.annotation; 
2090 
2091 import java.lang.annotation.*; 
2092 import static org.osoa.sca.Constants.SCA_NS;
2093 
2094 @Inherited
2095 @Retention(RetentionPolicy.RUNTIME)
2096 @Target({ElementType.TYPE,ElementType.METHOD, 
2097 ElementType.FIELD ,ElementType.PARAMETER})
2098 @Intent(Confidentiality.CONFIDENTIALITY)
2099 public @interface Confidentiality {
2100 public static final String CONFIDENTIALITY = SCA_NS+"confidentiality";
2101 public static final String CONFIDENTIALITY_MESSAGE =
```

```
2102 CONFIDENTIALITY+".message";
2103 public static final String CONFIDENTIALITY_TRANSPORT = 
2104 CONFIDENTIALITY+".transport";
2105 @Qualifier
2106 String[] value() default "";
2107 }
2108 
2109 
2110 package org.osoa.sca.annotation;
2111 
2112 import java.lang.annotation.*;
2113 import static org.osoa.sca.Constants.SCA_NS;
2114 
2115 @Inherited
2116 @Retention(RetentionPolicy.RUNTIME)
2117 @Target({ElementType.TYPE,ElementType.METHOD, 
2118 ElementType.FIELD ,ElementType.PARAMETER})
2119 @Intent(Authentication.AUTHENTICATION)
2120 public @interface Authentication {
2121 public static final String AUTHENTICATION = SCA_NS+"authentication";
2122 public static final String AUTHENTICATION MESSAGE =
2123 AUTHENTICATION+".message";
2124 public static final String AUTHENTICATION_TRANSPORT = 
2125 AUTHENTICATION+".transport";
2126 @Qualifier
2127 String[] value() default "";
2128 }
2129 
2130 
2131 The following example shows an example of applying an intent to the setter method used to inject a 
2132 reference. Accessing the hello operation of the referenced HelloService requires both "integrity.message" 
2133 and "authentication.message" intents to be honored. 
2134 
2135 //Interface for HelloService 
2136 public interface service.hello.HelloService { 
2137 String hello(String helloMsg);
2138 } 
2139 
2140 // Interface for ClientService 
2141 public interface service.client.ClientService {
2142 public void clientMethod(); 
2143 } 
2144 
2145 // Implementation class for ClientService 
2146 package services.client; 
2147 
2148 import services.hello.HelloService; 
2149 
2150 import org.osoa.sca.annotations.*; 
2151 
2152 @Service(ClientService.class)<br>2153 public class ClientServiceImp
           2153 public class ClientServiceImpl implements ClientService { 
2154 
2155 
2156 private HelloService helloService; 
2157 
2158 @Reference(name="helloService", required=true)
```
<span id="page-47-0"></span>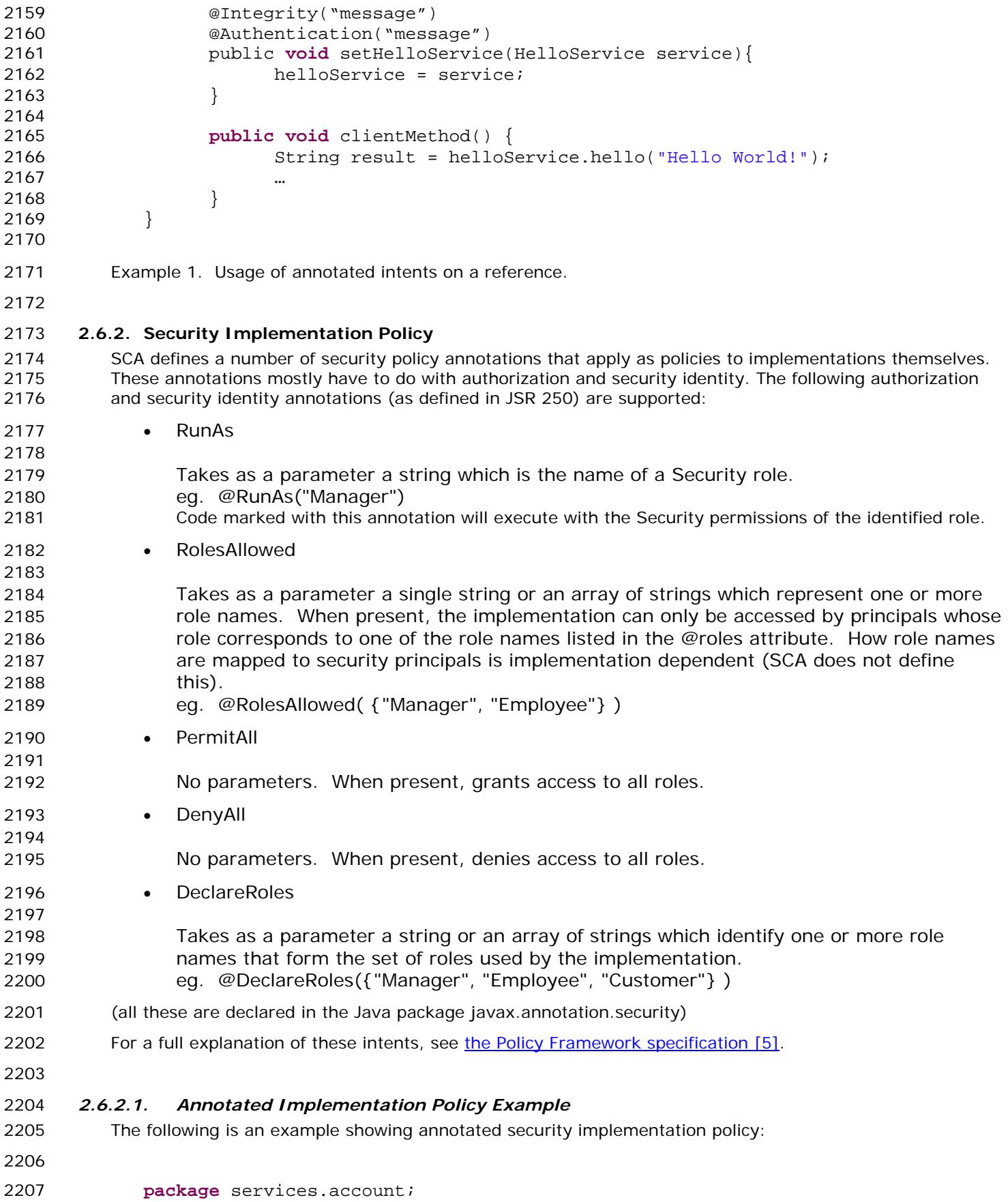

```
2208 @Remotable 
2209 public interface AccountService{ 
2210 public AccountReport getAccountReport(String customerID); 
2211 }
2212 
2213 The following is a full listing of the AccountServiceImpl class, showing the Service it implements, plus the 
2214 service references it makes and the settable properties that it has, along with a set of implementation policy 
2215 annotations: 
2216 
2217 package services.account; 
2218 import java.util.List; 
2219 import commonj.sdo.DataFactory; 
2220 import org.osoa.sca.annotations.Property; 
2221 import org.osoa.sca.annotations.Reference; 
2222 import org.osoa.sca.annotations.RolesAllowed; 
2223 import org.osoa.sca.annotations.RunAs; 
2224 import org.osoa.sca.annotations.PermitAll; 
2225 import services.accountdata.AccountDataService;<br>2226 import services.accountdata.CheckingAccount;
         import services.accountdata.CheckingAccount;
2227 import services.accountdata.SavingsAccount; 
2228 import services.accountdata.StockAccount; 
         import services.stockquote.StockQuoteService;
2230 @RolesAllowed("customers") 
2231 @RunAs("accountants" ) 
2232 public class AccountServiceImpl implements AccountService { 
2233 
2234 @Property 
2235 protected String currency = "USD"; 
2236 
2237 @Reference 
2238 protected AccountDataService accountDataService; 
2239 @Reference 
2240 protected StockQuoteService stockQuoteService; 
2241 
2242 @RolesAllowed({"customers", "accountants"}) 
2243 public AccountReport getAccountReport(String customerID) { 
2244 
2245 DataFactory dataFactory = DataFactory.INSTANCE; 
2246 AccountReport accountReport = 
2247 (AccountReport)dataFactory.create(AccountReport.class); 
2248 List accountSummaries = accountReport.getAccountSummaries(); 
2249 
2250 CheckingAccount checkingAccount = 
2251 accountDataService.getCheckingAccount(customerID); 
2252 AccountSummary checkingAccountSummary = 
2253 (AccountSummary)dataFactory.create(AccountSummary.class); 
2254 checkingAccountSummary.setAccountNumber(checkingAccount.getAccountNumber());
2255 checkingAccountSummary.setAccountType("checking"); 
2256 checkingAccountSummary.setBalance(fromUSDollarToCurrency 
2257 (checkingAccount.getBalance()));
2258 accountSummaries.add(checkingAccountSummary); 
2259 
2260 SavingsAccount savingsAccount = 
2261 accountDataService.getSavingsAccount(customerID); 
2262 AccountSummary savingsAccountSummary = 
2263 (AccountSummary)dataFactory.create(AccountSummary.class); 
2264 savingsAccountSummary.setAccountNumber(savingsAccount.getAccountNumber());
```

```
2265 savingsAccountSummary.setAccountType("savings"); 
2266 savingsAccountSummary.setBalance(fromUSDollarToCurrency 
2267 (savingsAccount.getBalance())); 
2268 accountSummaries.add(savingsAccountSummary); 
2269 
2270 StockAccount stockAccount = accountDataService.getStockAccount(customerID); 
2271 AccountSummary stockAccountSummary = 
2272 (AccountSummary)dataFactory.create(AccountSummary.class); 
2273 stockAccountSummary.setAccountNumber(stockAccount.getAccountNumber()); 
2274 stockAccountSummary.setAccountType("stock"); 
2275 float balance= (stockQuoteService.getQuote(stockAccount.getSymbol()))* 
2276 stockAccount.getQuantity();
2277 stockAccountSummary.setBalance(fromUSDollarToCurrency(balance)); 
2278 accountSummaries.add(stockAccountSummary); 
2279 
2280 return accountReport; 
2281 }
2282 
2283 @PermitAll 
2284 public float fromUSDollarToCurrency(float value){ 
2285 
2286 if (currency.equals("USD")) return value; else
2287 if (currency.equals("EURO")) return value * 0.8f; else
2288 return 0.0f; 
2289 } 
2290 } 
2291 Example 3. Usage of annotated security implementation policy for the java language. 
2292 In this example, the implementation class as a whole is marked: 
2293 • @RolesAllowed("customers") - indicating that customers have access to the implementation as a 
2294 whole 
2295 • @RunAs("accountants" ) – indicating that the code in the implementation runs with the permissions 
2296 of accountants 
2297 The getAccountReport(..) method is marked with @RolesAllowed({"customers", "accountants"}), which 
2298 indicates that this method can be called by both customers and accountants. 
2299 The fromUSDollarToCurrency() method is marked with @PermitAll, which means that this method can be
```
2300 called by any role.

<span id="page-50-6"></span><span id="page-50-5"></span><span id="page-50-4"></span><span id="page-50-3"></span><span id="page-50-2"></span><span id="page-50-1"></span><span id="page-50-0"></span>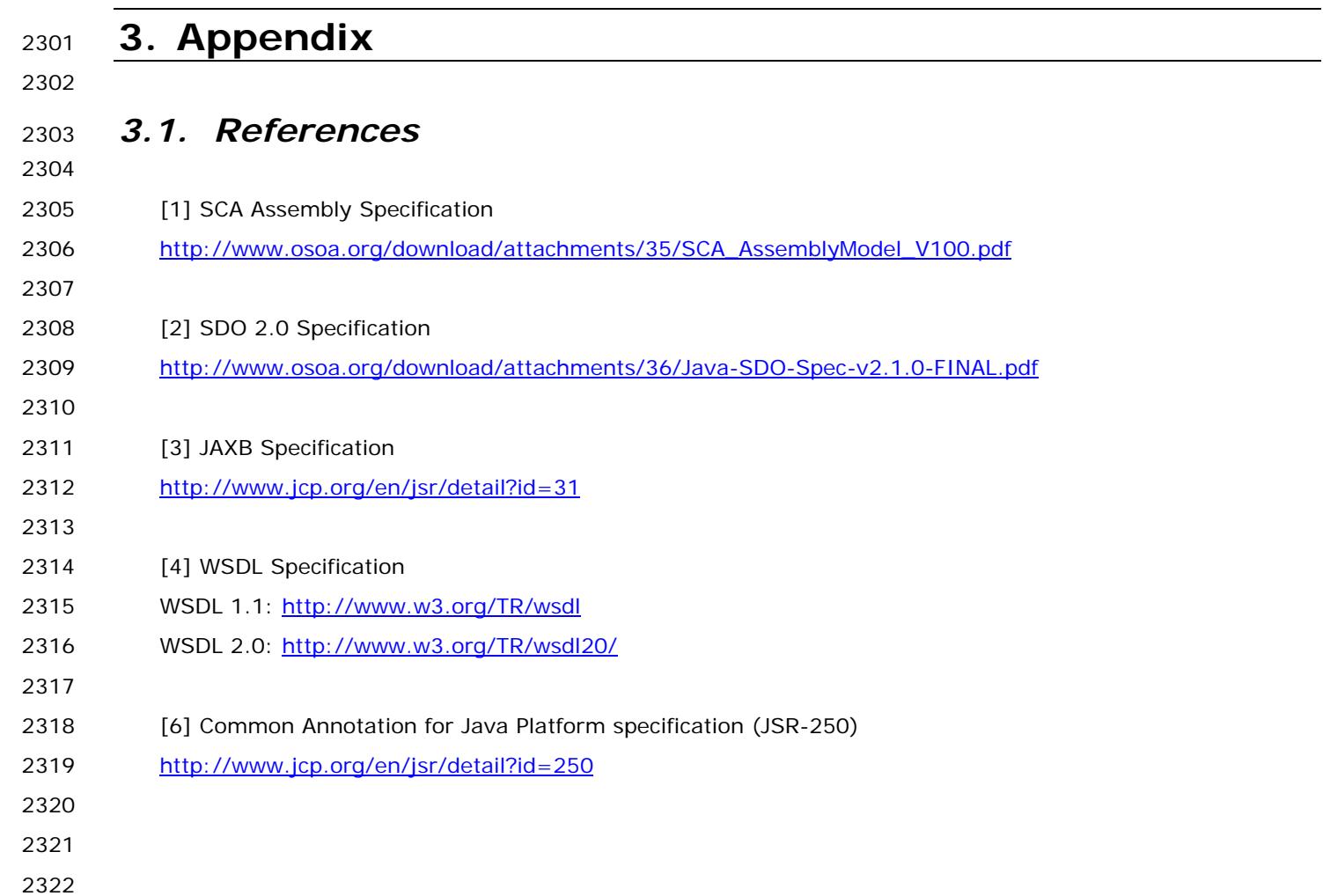